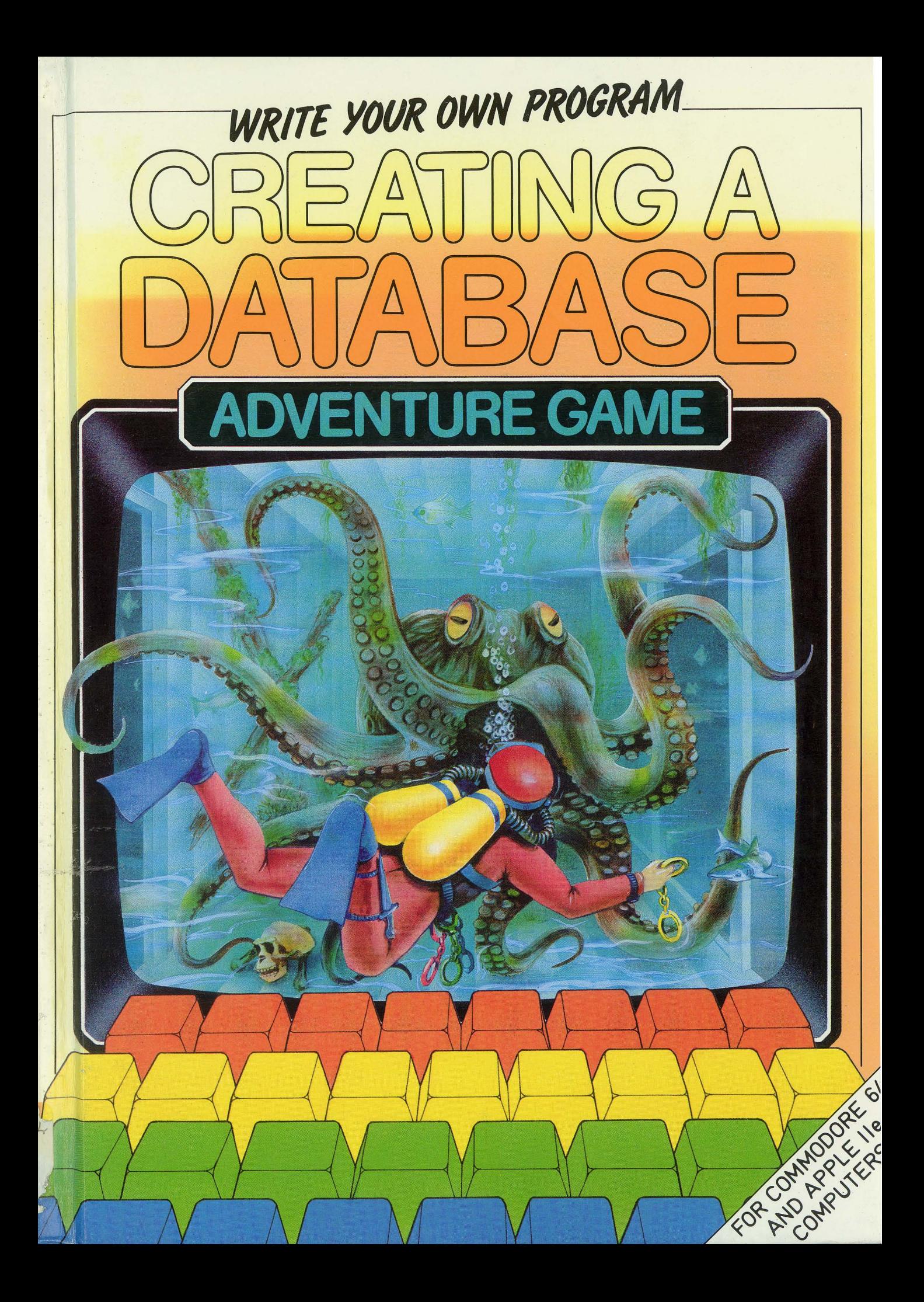

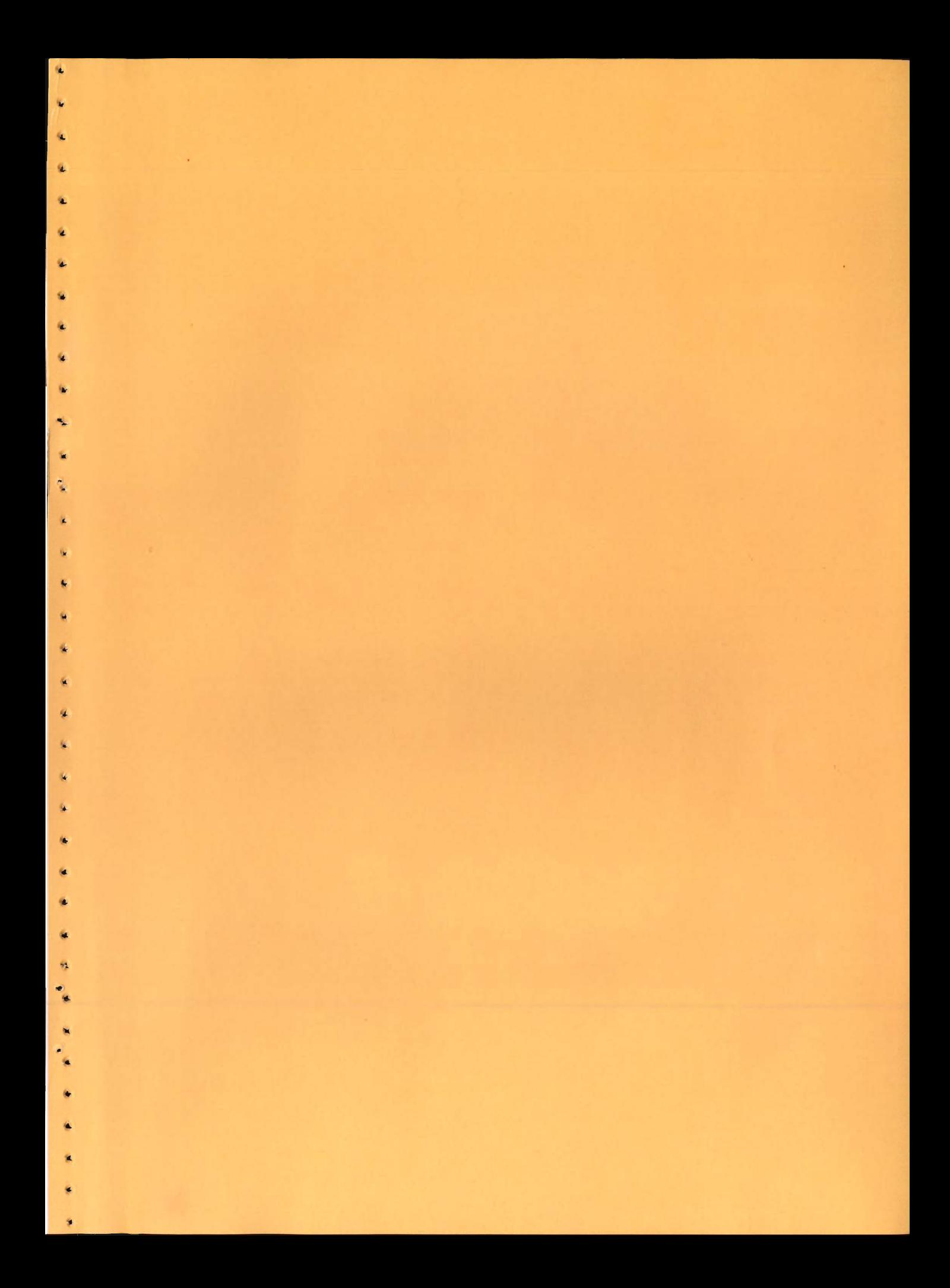

First published in Great Britain in 1985 by Franklin Watts 12a Golden Square London WI

First published in the United States in 1985 by Gloucester Press

Copyright © Aladdin Books Ltd 1985

..

 $\pmb{\lambda}$  $\blacktriangle$ 

> ¥, ٠  $\pmb{\ast}$

پ

۰ 6.

ß.

l÷. la.

ia. la.

۱L

lje.

7

"

◆  $\theta_{\rm d}$ 

榆 小

 $\clubsuit$ 

 $\blacktriangleright$ ×  $\ddot{\phantom{0}}$ 

Printed in Belgiwn

ISBN 0 531 03490 9

Library of Congress Catalog Card Nwnber: 84-73146

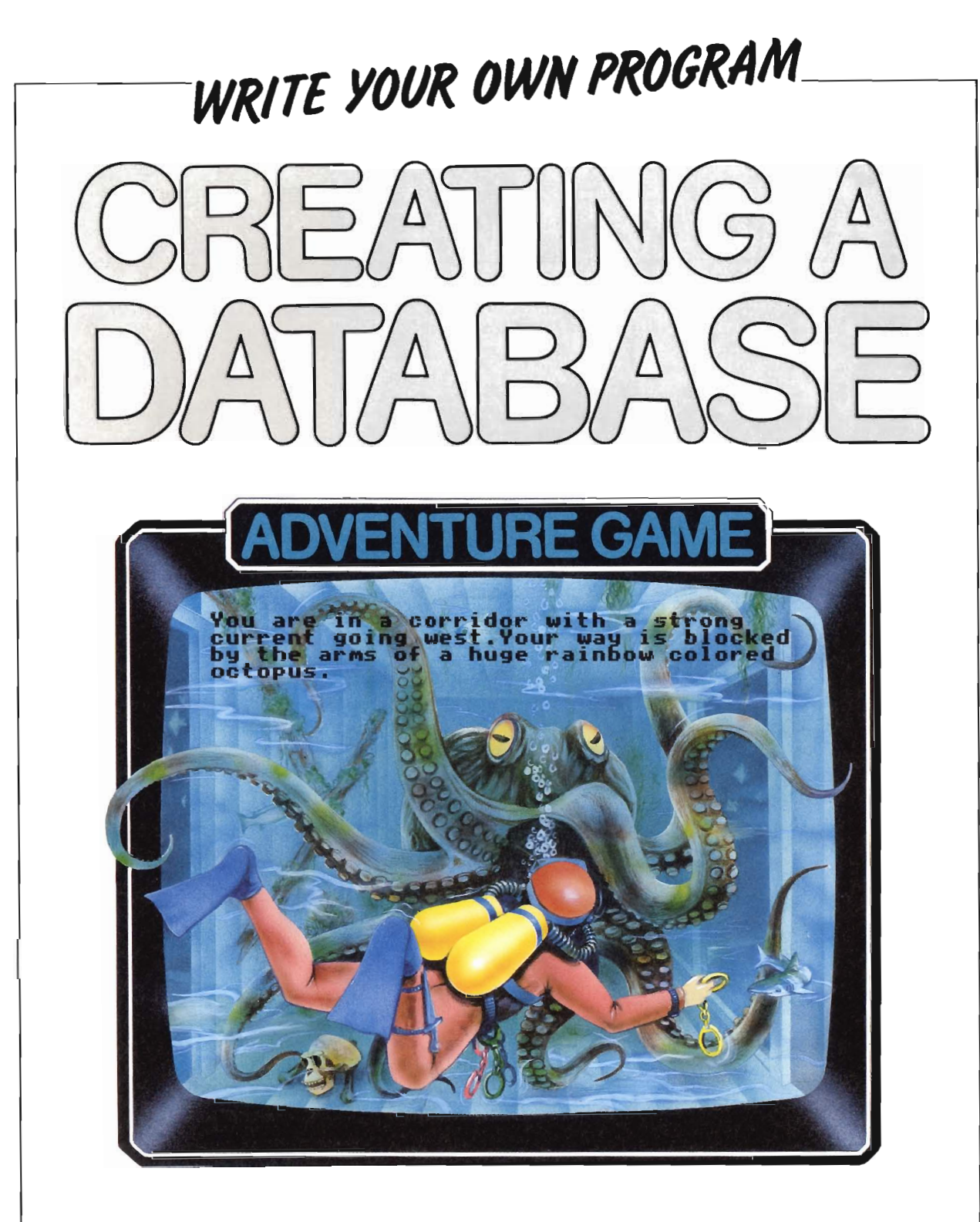

### **Steve Rodgers and Marcus Milton**

**GLOUCESTER PRESS** 

NEW YORK TORONTO 1985 -

## **Foreword**

Adventure games are played in the world of your imagination. They are like a story and can take any form you like. You can be the last survivor of a space expedition marooned on a distant planet, or shrunk in size and trapped within the circuits of an alien computer. The game explained in this book takes place in an undersea world with sharks, sea horses and the bleached bones of previous explorers.

In computer terms, an adventure game requires a large *database* to store all the descriptions used in the game. A database is a collection of information which the computer retrieves and acts on according to the instructions within the program. Since the player uses verbs and nouns to describe the actions he or she wants to take, the game relies on the computer's abIlity to recognize and process these accordingly. Text data is processed as *strings* of characters, and adventure games of this sort rely on the way that strings and parts of strings can be identified and operated upon. In this book, the adventure game has been divided into two sections. The first section gives the main program and the data statements. The second section explains how the verbs which the player uses, call up the relevant sections of program and direct the progress of the game.

•

..

..

>

..

..

## **Contents**

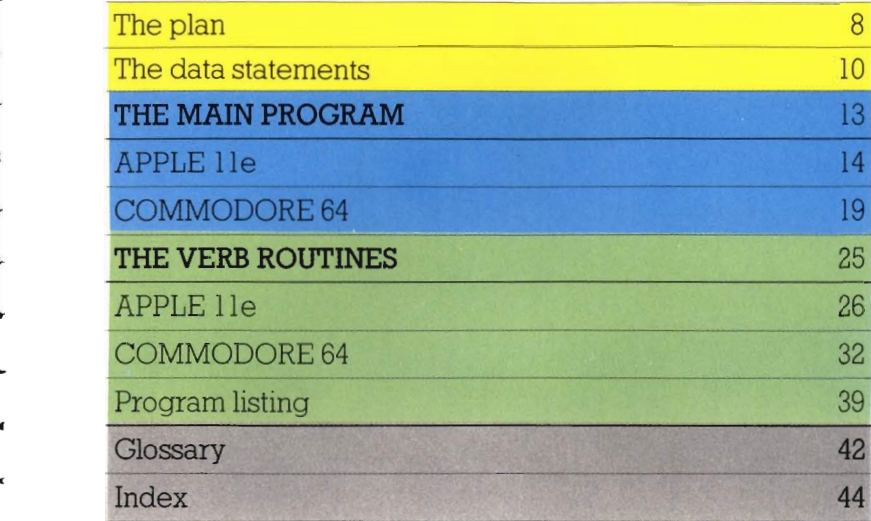

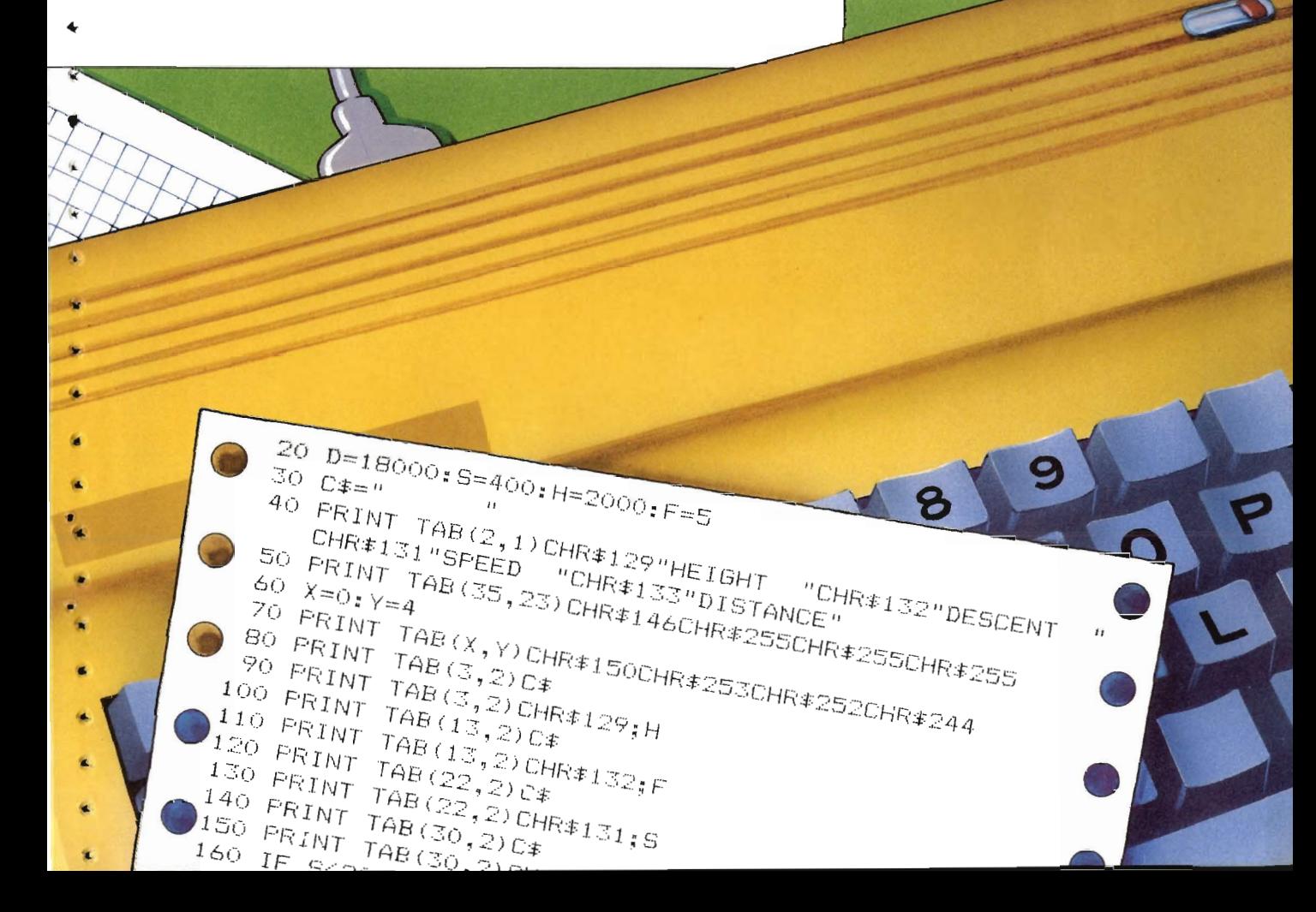

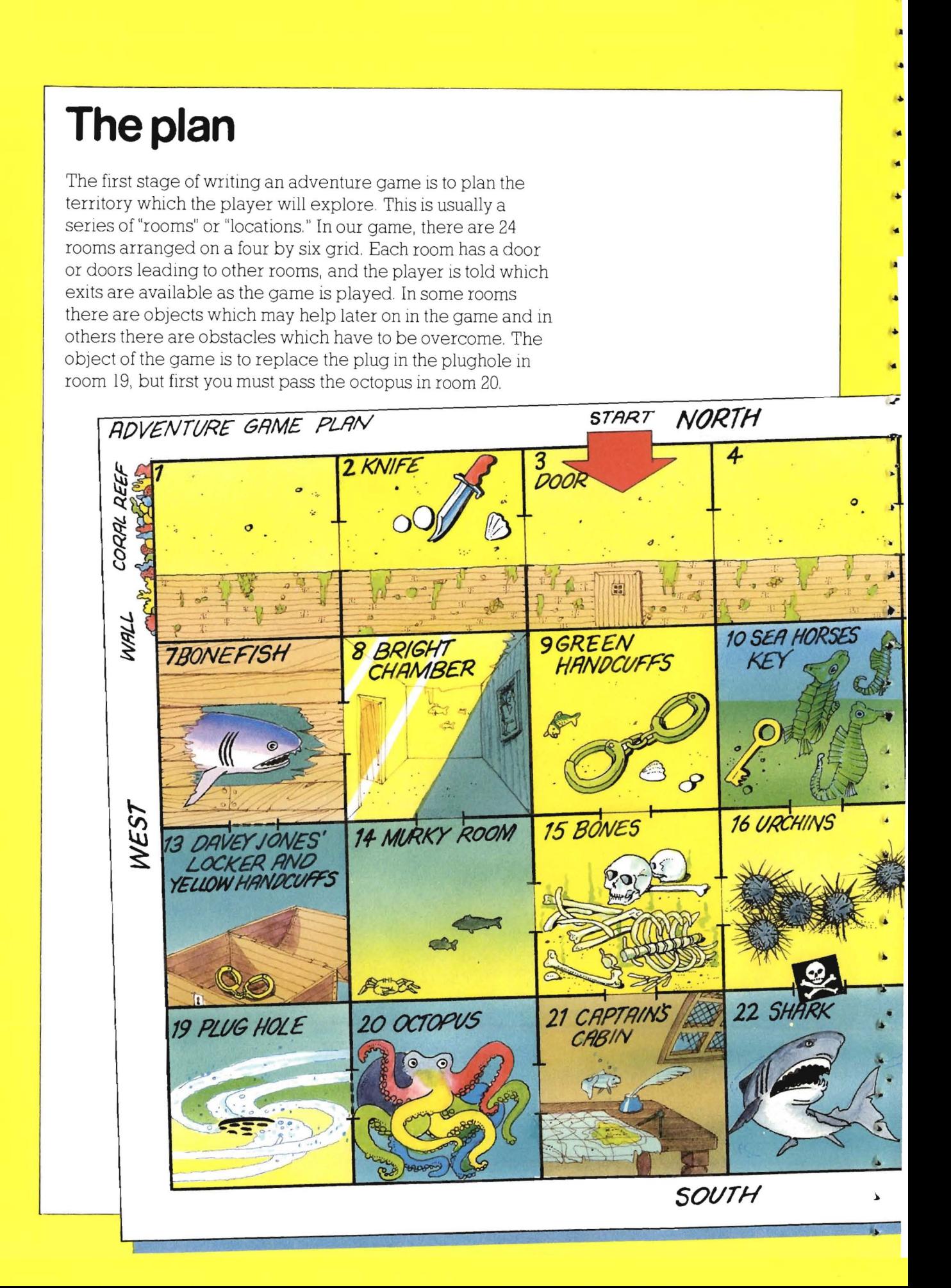

To play the game, you must give the computer instructions, using a number of verbs and nouns that the computer understands. You can move from one room to another by typing "GO NORTH" (or any other of the four directions). The verb "LOOK" is useful, because it may reveal things in the room that are not apparent at first sight. If you type "HELP" at any stage, you will be shown a list of the verbs you can use, in case you've forgotten them. To pick up any of the objects that you encounter on the way, type "GET KNIFE" (or any other object). When planning your game, it's a good idea to play it on paper first, to make sure that it works.

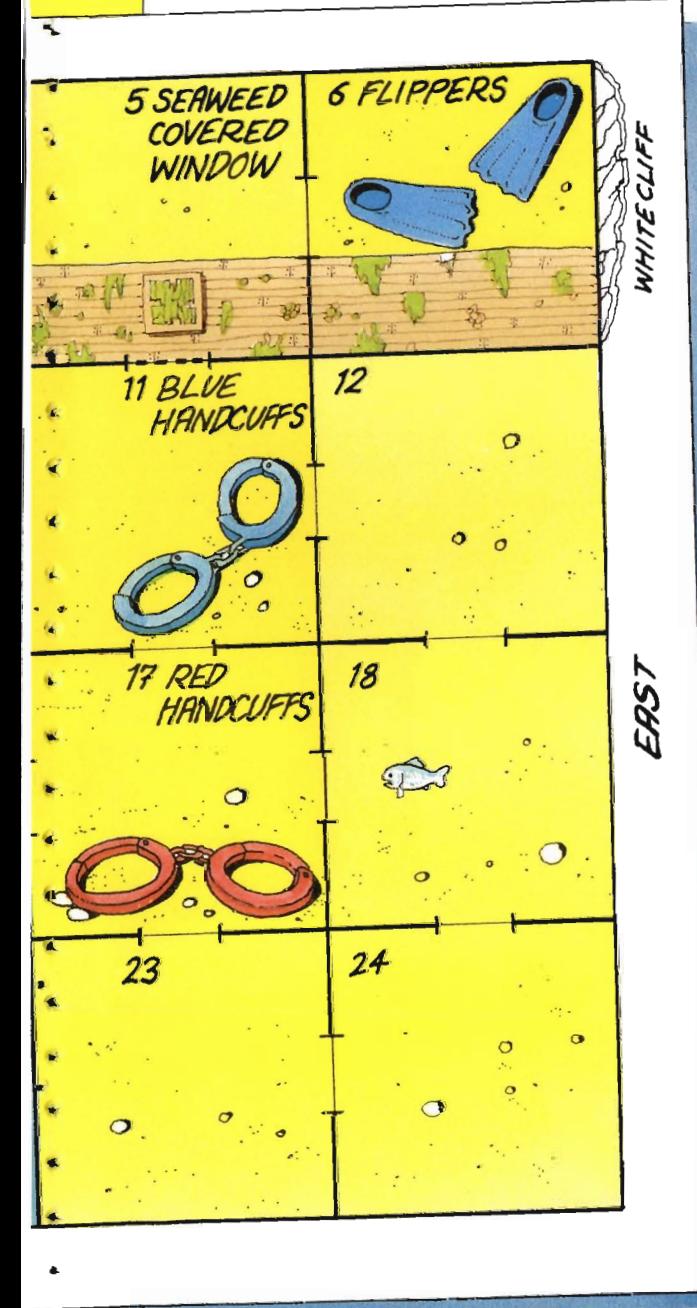

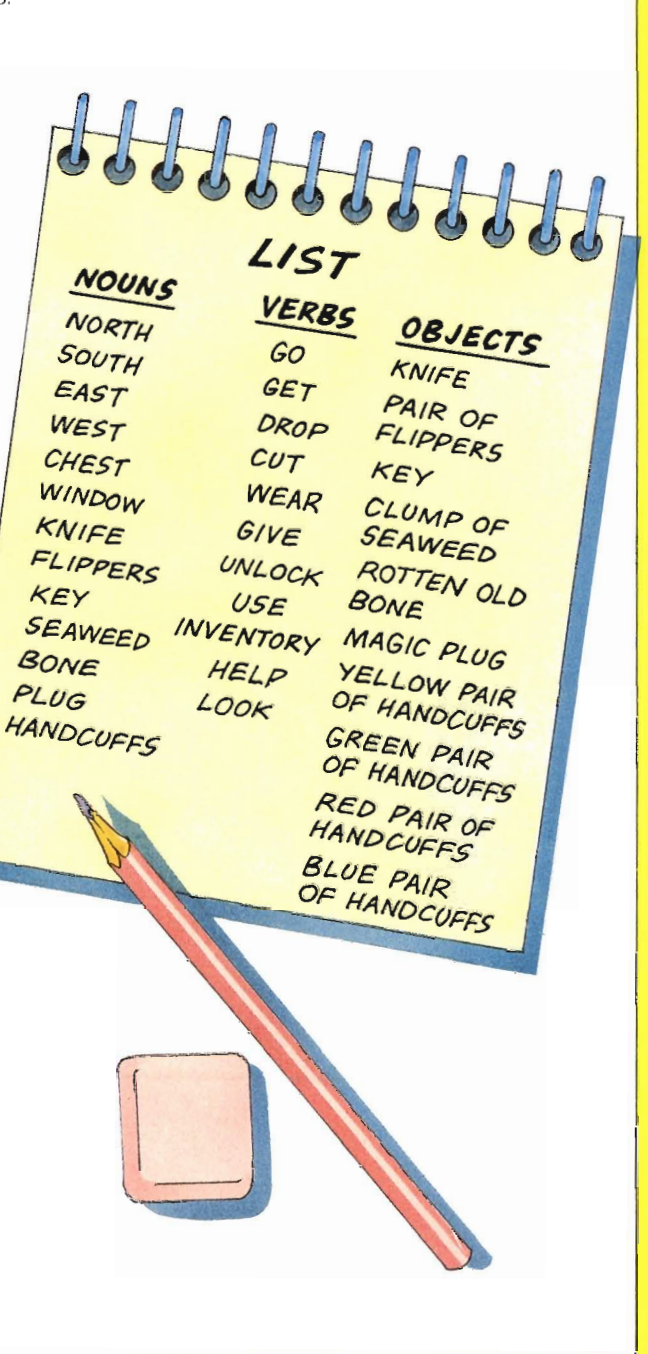

 $\overline{9}$ 

## **The data statements**

#### APPLE lie

Type in the  $DATA$  on the opposite page, ignoring the black marker lines. You should format the **DATA** at this point so that the words are not illegibly broken in two when printed on the screen. The best way to begin is to count the number of characters you have typed within the inverted commas. The Apple will allow a maximum of 40 characters across the screen; if you find that a word would be broken in two at the fortieth character, then type blank spaces up to the end of the line and begin the next word at the 41st character.

In text only games like this, you have to rely on your imagination to set the scenes, so your adventure will be more fun to play if your location **DATA** is long and descriptive. Your DATA statements can be much longer than ours given opposite, but you must remember that the number of characters that you use will depend upon the particular limitations set by your computer. Your DATA statement could read something like this: 6050 DATA "You are standing on the seabed. In front of you, to the south, there is an unnaturally square shaped patch of seaweed that clings to the barnacled hull of an ancient pirate ship."

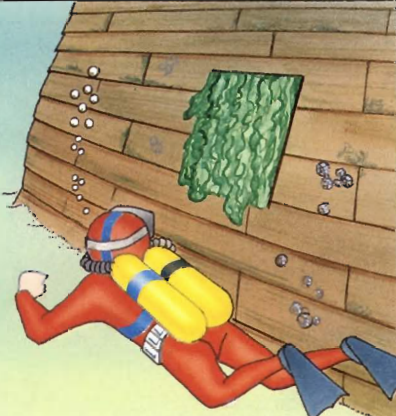

•

• ..

..

•

**BA** 

..

#### **COMMODORE 64**

The Commodore 64 will not allow you to type more than 80 characters to a program line. Therefore, to enable you to use the  $DATA$  on the opposite page you must split each line into two lines of **DATA**. This is best illustrated by the following example. . . .

Type in the **DATA** at line 6010 as far as the black marker line, and end it at this point by typing a double quote ("); then press the RETURN key.

Start a new line number and continue with the **DATA** after the black marker, to give line  $6011$  DATA "BLOCKED BY A HIGH CORAL REEF". Commodore users should treat the rest of the  $DATA$  in the same way, ending at line 6201, which should read: 6201 DATA' "FACE THE JAWS OF A GREAT WHITE SHARK". Later on in the book, you will see that the various room descriptions are  $READ$  from the  $DATA$  in pairs (labeled  $T\$  and  $D\$ ) and added together in line 5150 to make a complete description.

At the end of this book, the complete program listing is given in full. If you turn to page 41, you'll find the Commodore  $DATA$ split into its appropriate line numbers.

- \*\*\*\*\*\*\*\*\*DESCRIPTIONS\*\*\*\*\*\*\*\*\* 6000-长田村一 6010 DATA "YOU ARE ON THE SEABED.THE WAY WEST IS! RLOCKED BY A HIGH CORAL REEF." 6020 -- DATA - "YOU ARE ON THE SEABED.TO THE SOUTH AL BARNACLED WALL TOWERS ABOVE YOU." 6030-DATA "YOU ARE IN FRONT OF A WOODEN DOOR, YOU CAN SEE NO HANDLE."  $\circlearrowright$ 6040-DATA "YOU ARE ON THE SEABED, TO THE SOUTH A )BARNACLED WALL TOWERS ABOVE YOU." 6050 DATA "YOU ARE ON THE SEABED, TO THE SOUTH A  $\mathbb{O}$ BARNACLED WALL HAS A SQUARE PATCH OF SEAWEED GROWING ON IT." 6060 DATA "YOU ARE ON THE SEABED.TO THE SOUTH IS A /BARNACLED WALL.A CLIFF BLOCKS THE WAY EAST." 6070 DATA "YOU ARE IN A LONG, LOW CAVERN, AT THE )FAR|END A LARGE BONEFISH IS SWIMMING AROUND." | 6080 DATA "YOU ARE IN A BRIGHTLY LIT CHAMBER.THE<mark>!</mark> WALLS.FLOOR AND ROOF GLOW IN SHIMMERING LIGHT." '6090 - DATA - "YOU ARE IN A DIMLY LIT CAVERN WITH A| HUGE DUOR AT THE FAR END.YOU CAN SEE MO HANDLE." 6100 DATA "YOU ARE IN A ROUM FULL OF HUNGRY! SEAHORSMS! THEY NUZZLE YOUR HAND IN A FRIENDEY MANNER"  $\sim$ 110 data ... "You are in a small room.The north wall  $\mathscr O$ HAS A SMALL WINDOW IN IT THROUGH WHICH YOU CAN SEE THE SEABED" '6120 DAIA - "YOU ARE IN AN AM-A-Z-NGLY SQUARE ROOM.| THE WALLS.FLOOR AND ROOF ARE ALL SQUARE AS ARE ALL THE EXITS" "YOU ARE IN A TINY LITTLE ROOM THAT IS 6130 DATA UCCUPIED BY A CHEST INSCRIBED WITH THE INITIALS D.J." 6140 DATA "YOU ARE IN A COLD.MURKY ROOM.GREY MUD| SWIRLS AROUND YOU AND YOU FEEL A FAINT CURRENT EAST" (Uaiso pata -"YOU ARE IN A GLOOMY AND EERIE PLACE.ALL|**(** AROUND YOU ARE THE BONES OF LONG DEAD EXPLORERS!" | "YOU ARE IN A SQUARE ROOM. THE SOUTH EXIT 6160 DATA HAS THE WORDS (DO NOT ENTER 1 ABOVE 1T. THE NORTH AND WEST DOORWAYS ARE CRAWLING WITH SEA URCHINS"  $\mathcal{V}_{\ominus}$ 170 - DAIA - "YOU ARE IN A CIRCULAR ROOM WITH A VERY SIRONG CURRENT THAT SWIRLS AROUND THE ROOM AND DOWN A HOUE IN THE FLOOR" 6180 DATA "YOU ARE IN A CORRIDOR WITH A STRONG OURRENT GOING WEST.YOUR WAY!IS BLOCKED BY THE ARMS OF A HUGE RAINBOW COLORED OCTOPUS." 6190 DATA "YOU'RE IN A SHIPWRECKED CAPTAIN'S CABIN AND FEEL THE FLOW OF WATER TO THE WEST" 6200 DATA "YOU SEE A RUSH OF SWIRLING WATER AND FACE THE JAWS OF A GREAT WHITE SHARK."

#### Data statements continued

Lines 6210 to 6270 store the exits initially available from each location as a series of four numbers in the order north, south, east and west. If a number is zero, there is no exit in the corresponding direction. For example, location 8 (the BRIGHT CHAMBER) has exits 0, 14,0,7. This means that there is no exit from this location going north or east, but south leads into room 14 and west leads to room 7. The following lines contain a list of every object that the player will be able to pick up. After each object description is a number which represents the room number in which the object is found. If the number is zero, then the object will only appear later on in the game. If the number is 99, then the player is carrying the object.

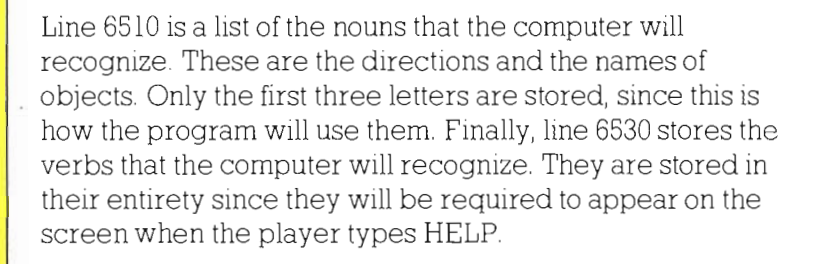

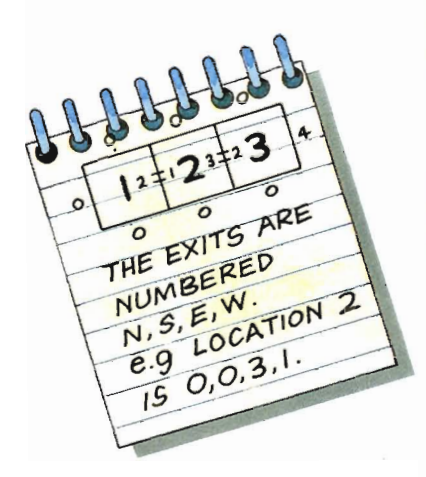

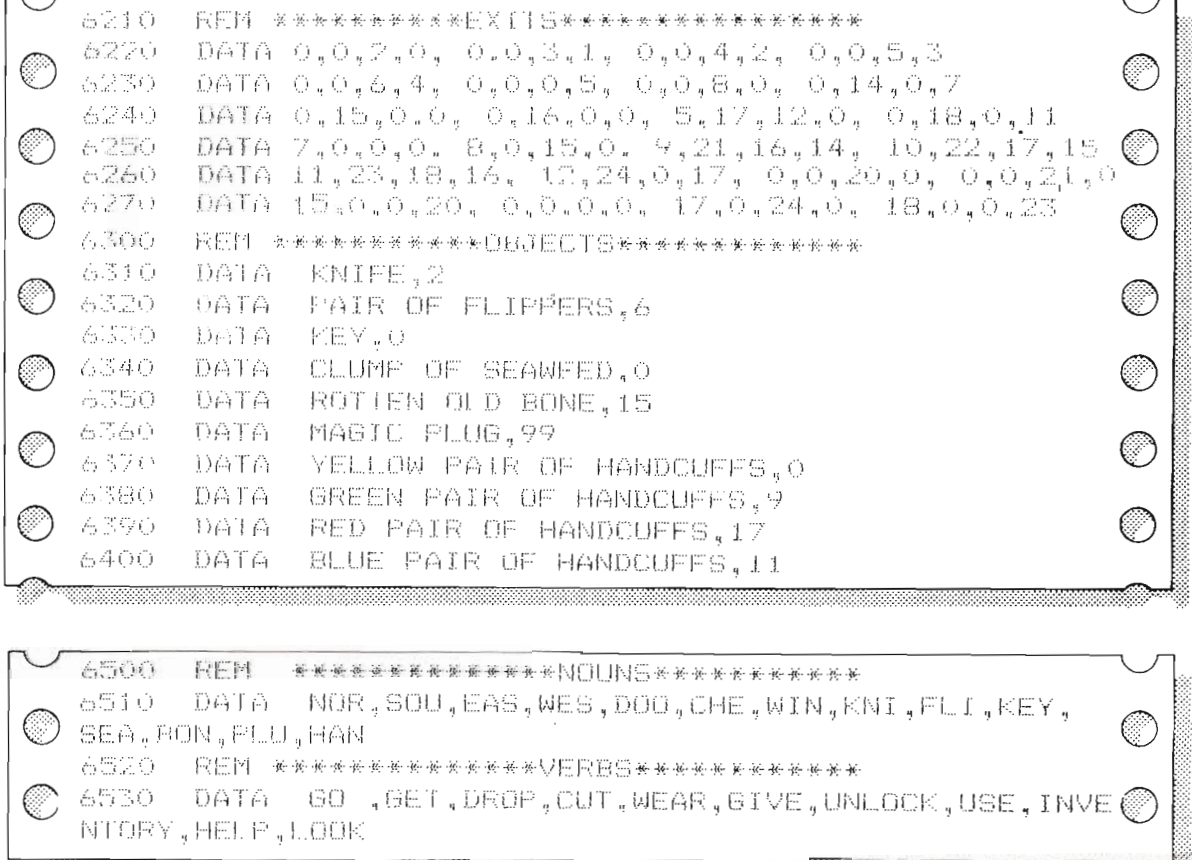

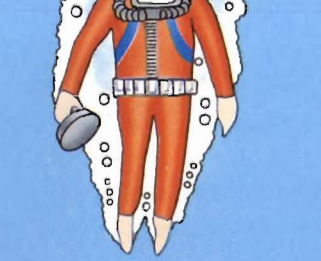

## **THE MAIN PROGRAM**

You are about to enter the undersea kingdom of Neptune's Caverns. In this section of the program the initial screen which presents the player with instructions is given. The variables used in the game are given their initial values. These operations are all called up by the control program which is only seven lines long!

#### NEPTUNE'S CAVERNS

**SSISTANCE** T. YPE **HELP>** WOODEN DOOR. YOU I N<br>សក FRON ٥F A. H E EAST **WEST** EXITS:

**WHAT DO YOU DO** NEXT? The first part of the listing is the CONTROL PROGRAM contained in lines 10 to 70. The program is structured so that it is grouped into subroutines The control program calls these subroutines in the order they are required – enabling you to see at once how the program works. Each subroutine is given later on in the listing. On a call to each subroutine the computer goes to the relevant subroutine – for example, GOSUB 5000 - the initialize subroutine - takes control to line 5000.

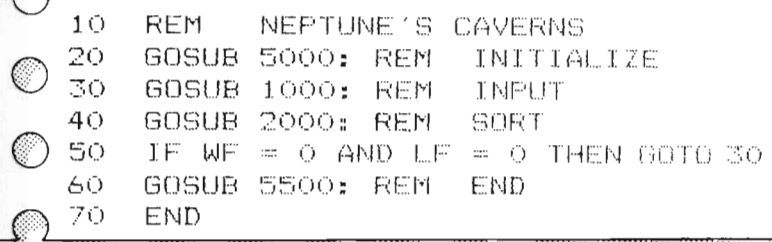

Lme 20 calls the imtialize subroutine, where all the vanables and arrays needed for the game are set up. The next two subroutines, INPUT and SORT, do most of the work of the program. Line 50 tests for the end of the game by examining the win flag  $WF$  and the lose flag LF. If neither flag is set, the instruction GOTO 30 sends the program back to line 30, ready to repeat the process. At line 60 the game is over, and the END subroutine wIll display a suitable message on the screen, followed by a question to play again. If the player wishes to have another go, he or she replies and the game is RUN again, otherwise lme 70 ENDs the program. By using subroutines, the program is essentially written in seven lines. The computer has been told what to do, and in which order to do It. All that now remains IS to write each subroutine so that the computer can jump to the relevant line number when the subroutine is called. The first subroutine is INITIALIZE. The first eight lines clear the screen (using the HOME command in line 5010) and then PRINT an introduction to the game.

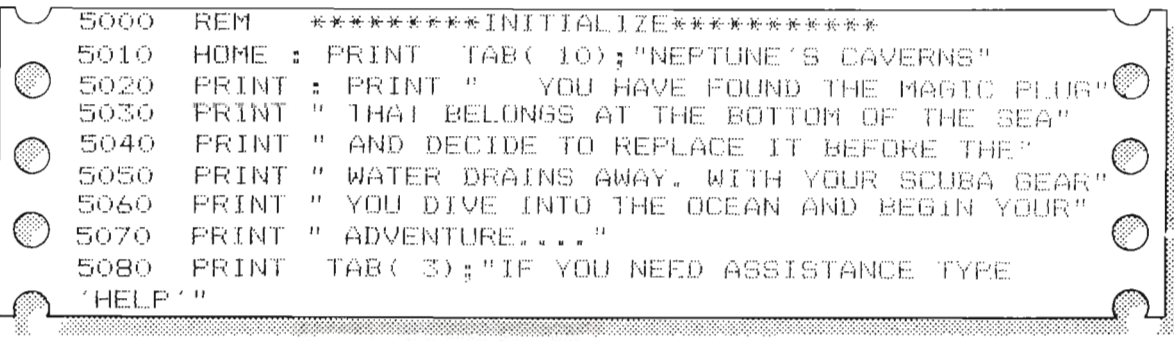

..

ß.

u.

14

APPIE KIIS It is a good plan to give the variables used in the game their initial values while the player is reading the instructions. Initialization of variables can take time in complex games.

```
5090 NN = 14:VV = 11:CP = 3:IN = 1:HC = 0:WF = 0:LF =
 0:UF = 0:FF = 0:CF = 05100
       DIM LO#(24): DIM EX(24,4): DIM NO#(NN): DIM VE#
 (VV): DIM OBF(10): DIM OB(10)ం
5110 FOR I = 1 TO 24
       IF I = 17 OR I = 18 OR I = 23 OR I = 24 THEN LO$
 5120-
(1) = L0*(12) : G0T0 S1405130 READ D#:LO#(I) = D#
5140 NEXT I<br>5150 FOR I = 1 TO 24: FOR J = 1 TO 4: READ EX(I,J):
 NEXT J: NEXT I
5160 FOR I
              = 1 TO 10: READ OB$(I): READ OB(I): NEXT
                                                            \left(\begin{array}{c}\right)5170 FOR I
              = 1 TO NN: READ NO\ast(I): NEXT I
 5180 FOR I = 1 TO VV: READ VB#(1): NEXT 1
 5190
       GOSUB 4000: RETURN : REM
                                   - LOOK
```
Line 5090 gives the variables (NN, VV, CP, IN, HC) their initial values, and sets the flags (WF, LF, FF, CF) to zero. The next line DIMensions six arrays, reserving space for descriptions of rooms, LO\$; exits from each room. EX; nouns. NOS: verbs, VBS; objects, OBS; and the position of each object **OB**. For example, **DIM LO\$ (24)** sets aside memory space for 24 descriptions and **DIM EX (24,4)** reserves space for 24 room numbers, each with four exits. Lines 5110 to 5180 **READ** information from the **DATA** statements into the various arrays, using a  $FOR \dots NEXT$  loop. Note that line 5120 tells the computer that locations 17, 18, 23 and 24 all use the same **DATA**. A list of the variables used is given below. Line 5190 tells the computer to GOSUB 4000 as this subroutine uses the end of the "LOOK" section of the **SORT** subroutine.

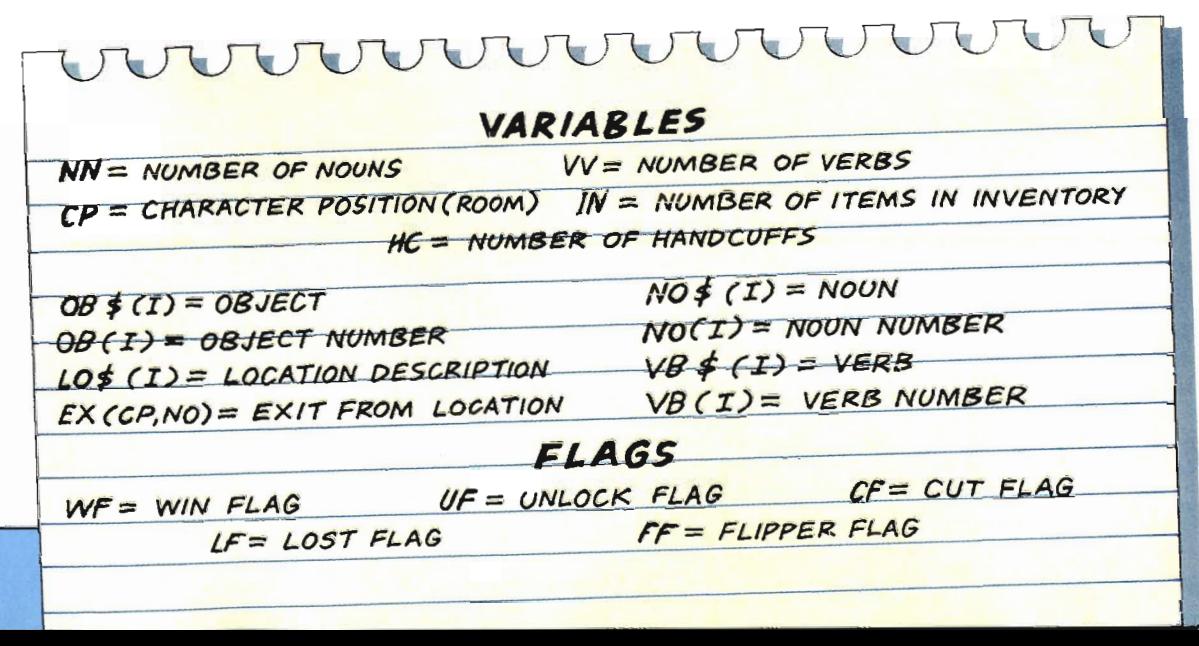

APPIE 116 1000 INPUT REM 1010 VB\$ = "":NO\$ = "" INFUT "WHAT DO YOU DO NEXT ?":R\* 1020-1030 FOR I = 1 TO LEN (R#)  $\mathbb{T} \, \mathsf{F}$ MID\* (R\*,I,1) = " " THEN VB\* = LEFT\* (R\*,3) 1040 : NO本 = MID\*  $(R *_{y} I + 1_{y} 3) : I = -LEN (R*)$ 1050 NEXT - E > "" THEN RETURN 1060. IF NO# < |七田円丁事||(代本』3) 1070 R\* = IF R\* = "NOR" OR R\* = "SOU" OR R\* = "EAS" OR R\* 1080 -= "WES" THEN VB\$ = "GO ":NO\$ = R\$: RETURN IF R\$ = "HEL" OR R\$ = "INV" OR R\$ = "LOG" THEN N $\mathbb O$ 1090  $0\pm$  = "DOO": VB\$ = R\$: RETURN PRINT "I DON'T UNDERSTAND THAT " 1100 -1110 GOTO 1010

 $\rightarrow$ 

ó

 $\triangleright$ 

医

脉

The next subroutine is **INPUT** It accepts a two-word "sentence" in the form verb/noun, or a one-word instruction. The computer tells the player if it doesn't recognize the sentence and returns to the beginning for another attempt. Acceptable one word instructions are "HELP," "INVENTORY," "LOOK" and the four directions. The latter is to save the player having to type "GO NORTH," etc. It is enough to type "NORTH" on its own, or even "NOR." The subroutine puts "GO" into  $VB$$  (verb) and "NOR" into  $NOS$ (noun). "HELP," "INVENTORY" and "LOOK" are treated similarly as verbs with a dummy noun "DOO" inserted. Line 1010 ensures that **VB\$** and **NO\$** are empty before starting and line 1020 puts the player's response into R\$. Lines 1030 to 1050 split R\$ into VB\$ and NO\$ so that verbs and nouns can be handled separately.

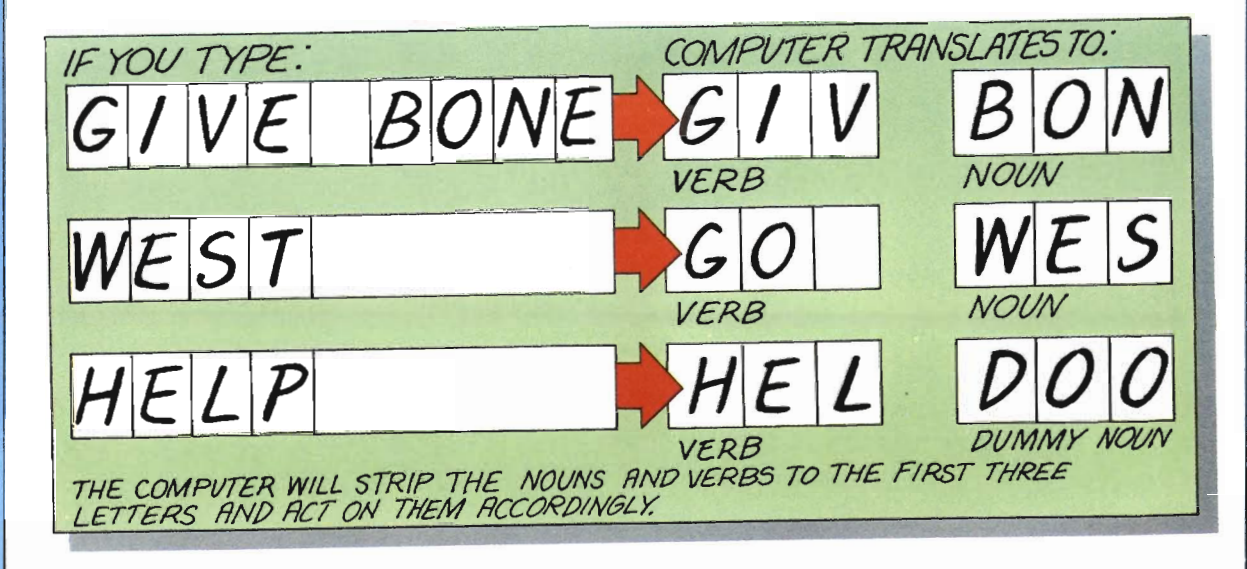

APPROXILLE A loop is started in line 1030 and the loop limit is set to the character LENgth of the sentence. Line 1040 checks IF the next character in the sentence is a space  $-$  if it is,  $VB$$  is set to the first three characters and **NO\$** to the three characters after the space. Finally, the loop counter is set to a maximum to stop the search going further. If NO\$ contains something. then line 1060 ends the subroutine, since the player must have typed a two word sentence. If the sentence contains no spaces, it may still be an acceptable single word. It is then stripped to its first three characters and lines 1080 and 1090 test to see if it is a direction or a command. If the computer recognizes the word, VB\$ and NO\$ are arranged and the subroutine is ended. If the computer doesn't recognize the word, line 1100 PRINTs an appropriate message. Line 1110 loops back to the beginning of the subroutine to allow the player to give another instruction.

2000 -我日外 SORT  $2010 \text{ VB} = 0.100 = 0.000 \text{ FOR}$   $I = 1.70 \text{ VV}$ 2020 IF VB# = LEFT# (VB#(I),3) THEN VB = 1:1 = VV 2030 NEXT I  $2040$  FOR  $I = 1$  TO NN 2050 IF NO# = NO# (1) THEN NO = I:I = NN 2060 NEXT I 2070 IF NO = 0 OR VB = 0 THEN PRINT "1 DON T UNDERSTAND THAT ": RETURN 2080 ON VB GOTO 3000, 3100, 3200, 3300, 3400, 3500, 3620, 37 C 00,3800,3900,4000 

The **SORT** subroutine decides if the three letter words are valid – a technique often called "parsing." The loop between lines 2010 and 2030 tries to identify the verb. If VB\$ is the same as the first three letters of one of the verbs stored in the VB\$ array, then line 2020 sets VB equal to the value of the loop variable. The loop is ended by setting the loop variable to a maximum. In the same way, lines 2040 to 2060 check for a valid noun, except that the nouns are already stored as three letters so they can be compared directly.

Line 2070 checks if **NO** or **VB** are still zero. If so, a message is printed and the subroutine ends here. If the noun and verb pass all these tests, they are valid words and the relevant action is taken in line 2080. For example, if the value of VB is four (verb is "CUT") then the computer will **GOTO** the fourth line number in the list and carry out the instructions given from that line onwards, until the subroutine is ended with the **RETURN** instruction. These sections of the **SORT** subroutine are explained in the next chapter.

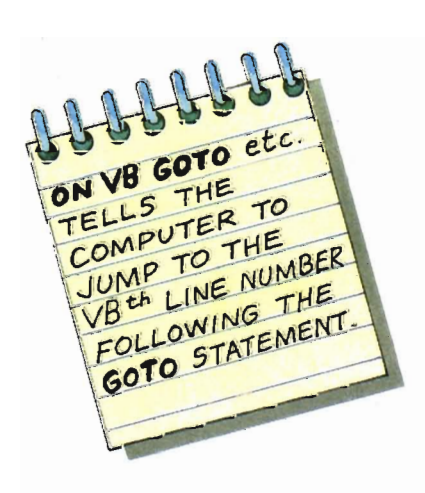

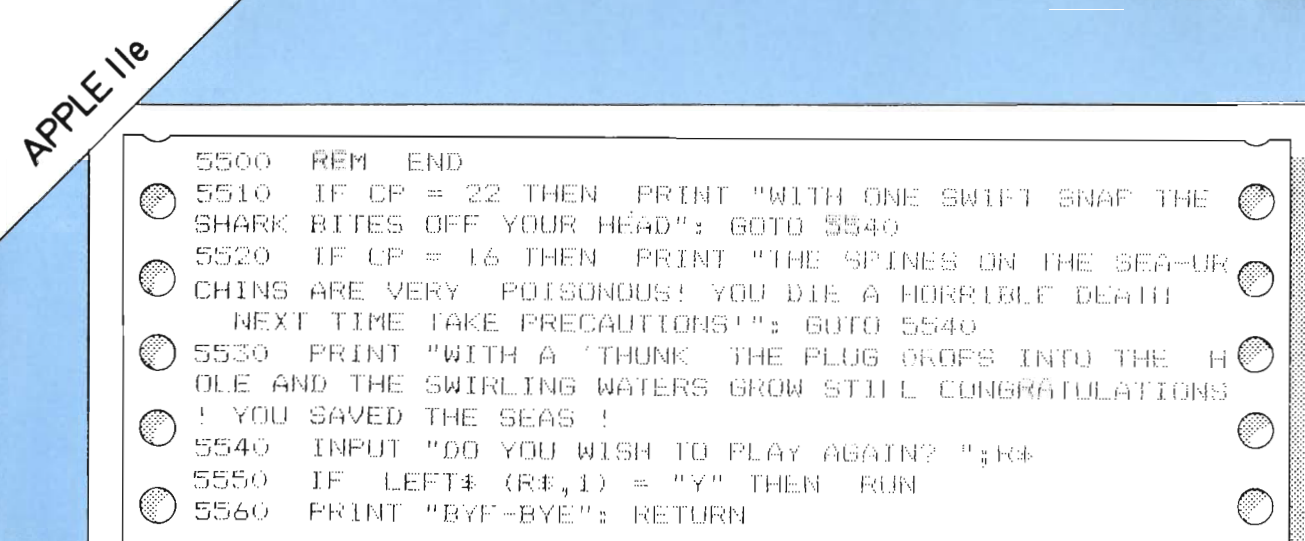

п

The last subroutine is **END**. This is called when either the win or lose flag is set – the only two conditions when the game can end. The player dies if he or she enters the SHARK ROOM (character position number 22), so line 5510 tests if the player is there. If the player is in the SHARK ROOM the computer displays the gruesome message "WITH ONE SWIFT SNAP THE SHARK BITES OFF YOUR HEAD." Control will pass to line 5540, jumping over lines 5520 and 5530.

If the character position is not equal to 22 (the SHARK ROOM), line 5520 tests if CP (the character position) is equal to 16 (the SEA URCHIN ROOM). The bad news message is displayed on the screen. If the player is in neither of these rooms, he or she must have won the game. Line 5530 tells the player of his or her success, and lines 5540 and 5550 offer the player another go.

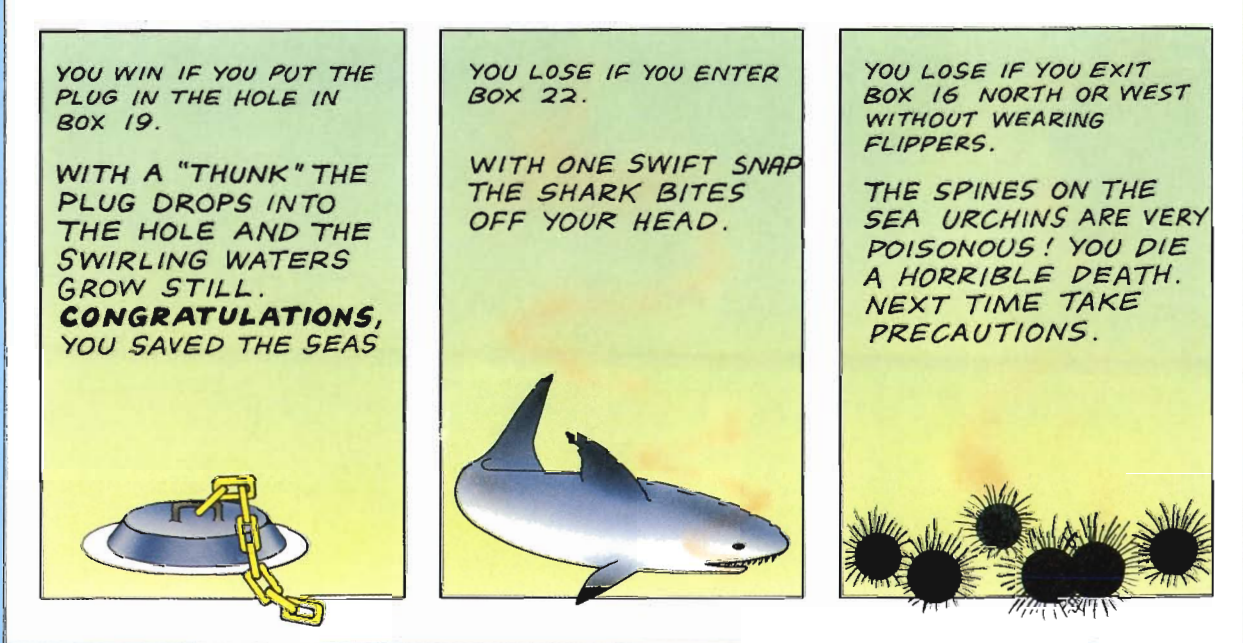

COMMODAE 64 The first part of the listing is the CONTROL PROGRAM in lines 10 to 70. The program is grouped into subroutines. which are called in the order they are required – enabling you to see at once how the program works. Each subroutine is called by the **GOSUB** instruction followed by a program line number. When the subroutine has been completed a signal to **RETURN** to the control program is given.

> IO REM NEFTUNE'S CAVERNS 20 GOSUB 5000: REM INITIALIZE SO GOSUB 1000: REM INPUT 40 GOSUB 2000: REM SORT HO IF WEKDI AND LEKDI THEN GOTO 30 60 GOSUB 5500: REM END 70 END

Line 20 calls the **INITIALIZE** subroutine where all the variables and arrays needed for the game are set up. The next two subroutines, INPUT and SORT, do most of the work of the program. Line 50 tests for the end of the game by examining the win flag WF and the lose flag LF. If neither flag is set, the instruction **GOTO 30** sends the program back to line 30, ready to repeat the process. At line 60 the game is over, and the **END** subroutine will display a suitable message on the screen, followed by a question to play again. If the player wishes to have another go, he or she replies and the game is **RUN** again, otherwise line 70 **END**s the program. The first subroutine is INITIALIZE. In line 5010, the screen is cleared using the reversed heart symbol and then the game instructions are displayed.

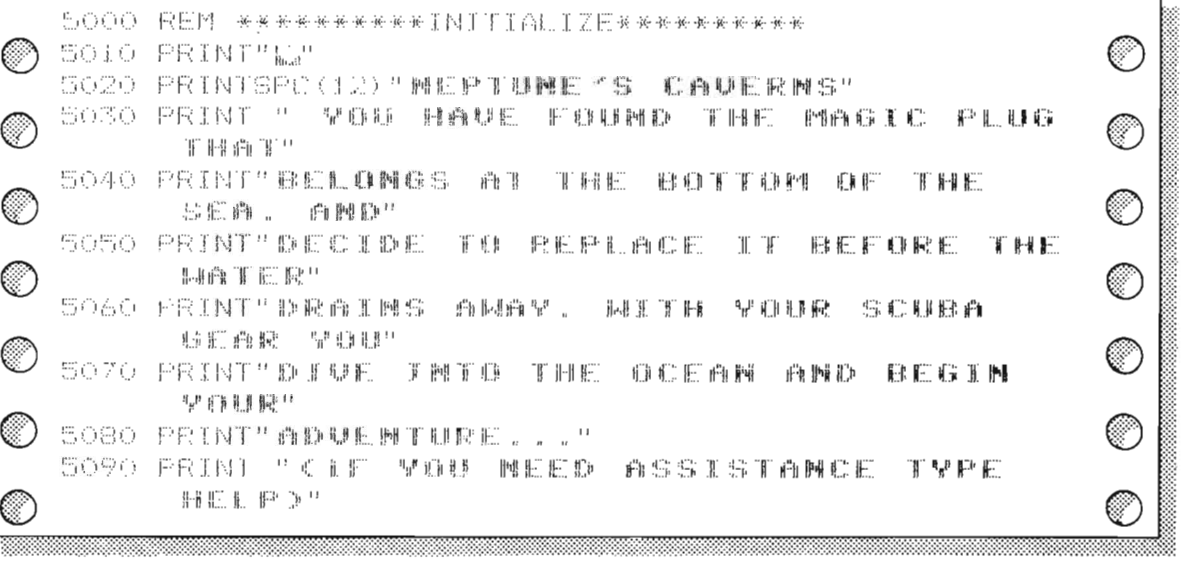

COMMOD RE 64 It is a good plan to set the variables to their initial values after printing the instructions on the screen (lines 5100 to 5210). This allows the player time to read the instructions while the computer is busy with the DATA.

> 5100 NH=14:VV=11:CP=3: N=1:HC=0:WF=0:LF=0:UF=0: FF=0:CF=0 € ◯ 5110 DIM T#(24):DIM D#(24):DIM EX(24,4):DIM NO#(NN): OIM VB# (VV) (∷)  $'$  5120 DIM DR\$(10):DIM DB(10) 5130 FOR 1=1 TO 24 0  $-5140$  if  $1 \pi 17$  Or  $1 = 18$  Or  $1 = 23$  Or  $1 = 24$  Then  $T*(1) = T*(12) :$ D#(I)=D#(1P):GOTO 5160  $\circled{150}$  S150 READ T\$, D\$: T\$(1)=T\$: D\$(I)=D\$ V) 5160 NEXT I  $5170$  for twi to 24:FOR J=1 TO 4:READ EX(I,J):NEXT J,I ◯  $\circledcirc$  5180 FOR 1=1 TO 10:READ OB\$(1), OB(1):NEXT I 5190 FOR ITI TO NN:READ NO#(I):NEXT I 3200 FOR I=1 TO VV:READ VB\*(I):NEXT I 5210 GOSUB 4000: RETURN: REM LOOK

> > h.

Line 5100 gives the variables (NN, VV, CP, IN, HC) their initial values, and sets the flags (WF, LF, UF, FF, CF) to zero. The next lines **DIM**ension seven arrays, reserving space for descriptions of rooms, T\$ and D\$; exits EX; NO\$ and VB\$ (nouns and verbs), objects, **OB\$**; and starting location of each object OB. For example, DIM OB\$ (10) sets aside memory space for 10 objects to be described. Lines 5130 to 5200 **READ DATA** into the various arrays. Note that line 5140 tells the computer that locations 17, 18, 23 and 24 all use the same descriptive DATA. Line 5210 instructs the computer to **GOSUB** line 4000 because **INITIALIZE** shares its end with the "LOOK" section of the **SORT** subroutine.

<u>JUUUUUUUUU</u> VARIABLES W = NUMBER OF VERBS NN = NUMBER OF NOUNS  $\mathcal{CP}$  = CHARACTER POSITION (ROOM)  $\hat{I}N = NUNBER$  of items in inventory  $HC = NUMBER OF HANDCUFFS$  $NOf(I) = NOUN$  $0B(1) = OBJECT$ **NO(I)=NOUN NUMBER**  $\theta B(I) = \theta B J E C T N U M B E R$ LOS (I) = LOCATION DESCRIPTION  $VB(1) = VERS$ VB(I)=VERB NUMBER  $EX (p.NO) = EXIT FROM LOCATION$ FLAGS  $CF = CUT FLAG$ UF = UNLOCK FLAG WF = WIN FLAG  $FF = FHPPER FLAG$  $LF = LOGTFLAG$ 

COMMODDEE 64 1000 REN \*\*\*\*\*\*\*\*\*INPUT \*\*\*\*\*\*\*\*\*\*\*\*\*\*\* 1010 VB非平川:NO非中<sup>川川</sup>:民非中<sup>川</sup> ⊙ ා 1020 INFUT"MHAT DO YOU DO MEXI'S R\$ 1030 FOR 1=1 TO LEN(R#) ◎ O 1040 IF MID#(R+, I, 1) =" " THEN VB#=LEFT#(R#, 3): NO朱丰MID本(秋本、I+1、3): I=LEN(秋本) 1050 NEXT 1 இ) 1060 IF NO#<>"" THEN RETURN 1070 代本中1EFT本(代本,3) ◎ ා 1080 IF REAL MORTOR REALSONING REALEMENT OR 我来一些脚把,盘儿 "阿根因,VB本一些巅峰。" "内真本一找来:我把手以救因。 ◯ 1090 IF R##!WEL" OR R##"INW" OR R##"L@@" THEN NOS="DOO":VB\$=R\$:RETURN 1100 PRINT"I DOM'T UMDERSTAMD THAT" ಿ 1110 8010 1010 

The next subroutine is **INPUT**. It accepts a two-word "sentence" in the form verb/noun, or a one-word instruction. If neither of these are recognized, the computer PRINTs a message and returns to the beginning for another attempt. Acceptable one word instructions are "HELP." "INVENTORY." "LOOK" and the four directions. The latter is to save the player having to type "GO NORTH," etc. It is enough to type "NORTH" on its own, or even "NOR." The subroutine puts " $GO$ " into  $VB\$  (verb) and " $NOR$ " into  $NOS$ (noun) for processing later. "HELP," "INVENTORY" and "LOOK" are treated similarly as verbs with a dummy noun "DOO" inserted. Line 1010 ensures that **VB\$. NO\$** and **R\$** are empty before starting, and line 1020 puts the player's response into R\$. Lines 1030 to 1050 contain the loop that splits  $\mathsf{RS}$  into  $\mathsf{VBS}$  and  $\mathsf{NO\$}$ . The rest of this subroutine is explained over the page.

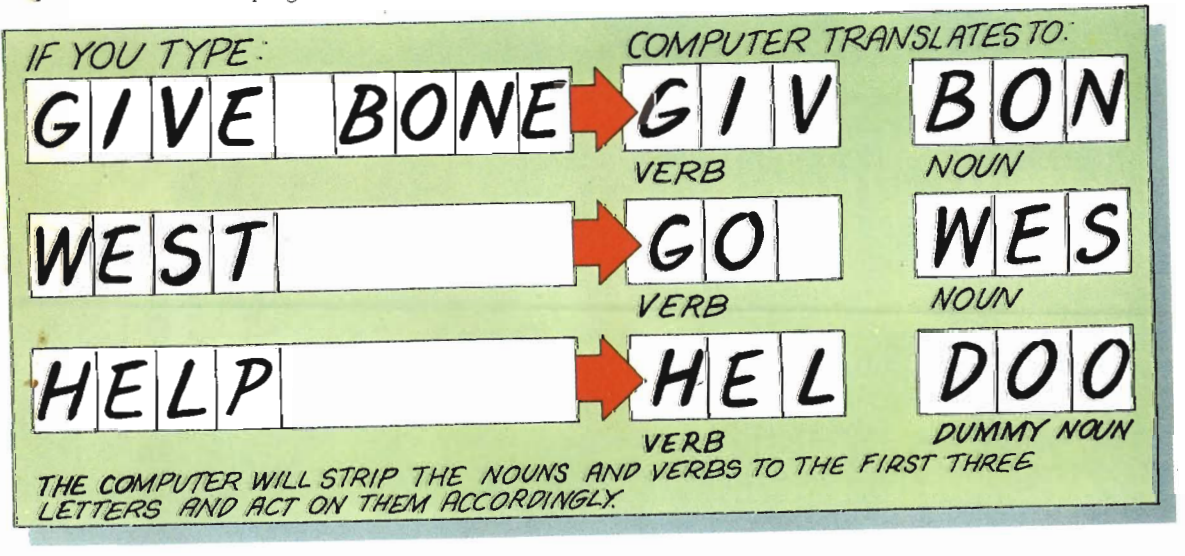

COMMODDRE 64 A loop is started in line 1030 and its limit is set to the character LENgth of the sentence. Line 1040 checks IF the next character in the sentence is a space  $-$  if so, **THEN VB\$** is set to the first three characters, and **NO\$** to the three characters after the space. Finally, the loop counter is set to a maximum to stop the search going further. If **NO\$** contains something, then line 1060 ends the subroutine, as a two-word sentence must have been recognized. If the program has reached line 1070 the sentence contains no spaces, but may still be an acceptable single word. It is then stripped to its first three characters. Lines 1080 and 1090 see if it is a direction or a command. If the word is valid, **VB\$** and **NO\$** are arranged and the subroutine is ended. The sentence will have made no sense at line 1100, and a message is **PRINT**ed. Line 1110 loops back to the start to give the player another attempt to enter a valid instruction.

> 2000 FEM\*\*\*\*\*\*\*500RT\*\*\*\*\*\*\*\*\*\*\*\*\*\*\*\*\*\*\*\* 2010 VB=0: NO=0 2020 FOR I=1 TO VV  $2030$  if Ve‡=LEFT\$(VB\$(1),3) THEN VB=1:I=VV  $\bigcirc$  2040 NEXT 2050 FOR 1=1 TO MN 2060 IF NOS=NO% (1) THEN NO=I:I=NN 2020 NEXT 2080 IF NO=0 OR VB=0 THEN PRINT" I 化电阻平平 那瞬间形成弱羽尚脚秒 一步拥有来! 民国工具政府 2090 ON VB GOTO 3000, 3100, 3200, 3300, 3400, 3500, 3620 € , 3700, 3800, 3900, 4000

The SORT subroutine decides if the three - letter words are valid - a technique often called "parsing." The loop between lines 2020 and 2040 tries to identify the verb. If **VB\$** is the same as the first three letters of one of the verbs stored in the **VB\$** array, then line 2030 sets  $VB$  equal to the value of the loop variable. The loop is ended by setting the loop variable to a maximum. In the same way, lines 2050 to 2070 check for a valid noun, except that the nouns are already stored as three letters so they can be compared directly. Line 2080 checks if **NO** or **VB** are still zero. If so, a message is printed and the subroutine ends here. If the noun and verb pass all these tests, they are valid words and the relevant action is taken in line 2090. For example, if the value of  $VB$  is four (verb is "CUT") then the computer will **GOTO** the fourth line number in the list and carry out the instructions given from that line onwards until the subroutine is ended with the **RETURN** instruction. These sections of the **SORT** subroutine are explained in the next chapter.

111111 RESTORE RESETS THE DATA POINTER TO THE START OF DATA - OTHERWISE THE COMPUTER WOULD CONTINUE READING DATA FROM WHERE IT LAST LEFT OFF

A

×

Q.

◎

**SONNOODRE 64** 55000 REMAXXAXXXXXXXXXXXXXXXXXXXXXXXX € 5510 IF UP-22 THEN PRINT"网工事推 商 感触曲色,手臂把一身棘面模板 BITES OFF YOUR HEAD.":GOTO 5570 5520 IF CP=16 THEN PRINT"YOU HAUE STEPPED ្រី អ្នកអ្វី ង៉ង ø 护教工业市博典科学 宗旧西一战民君丹王闻。! 5530 IF CR=16 THEN PRINT" VULL DIE 计断接式 阳 菲 除 肛 胚 u∺u  $\subset$ DEMIN PROTO 5570 与540 PRINT"揭面来的一面。《不同想啊啊》 工作开拓 医生儿 化利福 **OROPS** ਿ € 化胸部柏 "把围裙" 5550 PRINT"HOLE AND THE SMIRLING MATERS GROM STILL" 0 C 1 5560 PRINT"CONGRATULATIONS! YOU SAVED THE 后犯再登上! េ ে 5570 15PUT!卧息 早盘球 网美感到 平息 把扎曲型 商游商美洲"情况 SS80 IF LEFT\$(R\$,1)="\'THEN RUN 5590 PRINT" ##E-B#E":RETURN 

The last section to be defined is the **END** subroutine. If either the win or lost flag is found to be set in line 50, then control falls through to line 60 and there is a call to **GOSUB 5500**. Line 5510 tests to see if the player is in the SHARK ROOM (character position 22). If so, a death message is printed and control GOes TO line 5570, where the player is asked if he or she would like another game.

If the character position is not 22, lines 5520 and 5530 test IF  $\mathbb{CP}$  is equal to 16 (the SEA URCHIN room), and print a message. If neither of these conditions are met, the player has won the game. A message is printed in line 5540, and lines 5570 and 5580 deal with the "play again" routine.

YOU LOSE IF YOU ENTER YOU WIN IF YOU PUT THE PLUG IN THE HOLE IN **BOX 22** WITH ONE SWIFT SNAP THE SHARK WITH A"THUNK" THE BITES OFF YOUR PLUG DROPS INTO HEAD. THE HOLE AND THE SWIRLING WATERS GROW STILL. CONGRATULATIONS YOU SAVED THE SEAS.

YOU LOSE IF YOU EXIT BOX 16 NORTH OR WEST WITHOUT WEARING<br>FLIPPERS.

THE SPINES ON THE SEA URCHIN ARE VERY POISONOUS! YOU DIE A HORRIBLE DEATH.<br>NEXT TIME TAKE PRECAUTIONS.

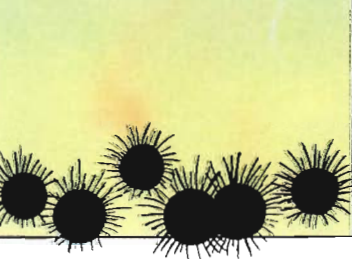

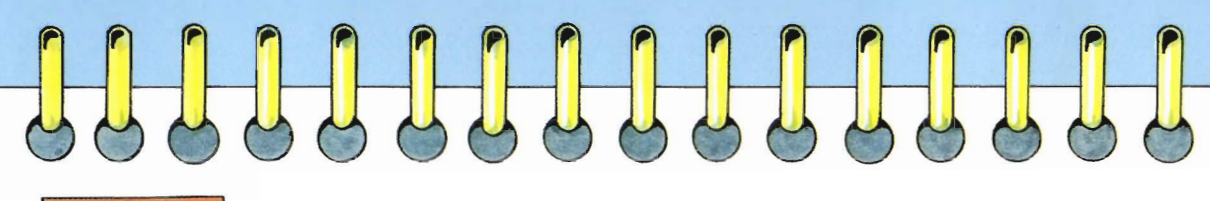

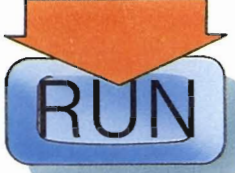

#### Testing your program

Before you carry on with the next section of the program, it is a good idea to save your work so far on tape or disk. You'll find the instructions for this in your user's manual. To test that the program is correct, turn to page 31 or 37 and type in the "LOOK" section beginning at line 4000. Then follow the instructions in the box below. You will be able to explore the first six rooms in the game.

APPLE ILe: 1. TYPE 2065 IF NO<=4 THEN CP=EX(CP, NO): GOTO 4000 HIT RETURN 2. TYPE 20 6 ENDPROC HIT RETURN. 3. TYPE RUN, HIT LEETURN, WHEN YOU ARE SATISFIED EVERYTHING **RUNS** CORRECTLY, DELETE LINES 2065 AND 2066 BEFORE PROCEEDING.

FXITS: EAST **WEST** WHAT DO YOU DO NEXT ?GO EAST

YOU ARE ON THE SEABED. TO THE SOUTH IS A BARNACLED WALL.A CLIFF BLOCKS THE WAY EAST. A PAIR OF FLIPPERS 15 HERE

EXITS: WEST

WHAT DO YOU DO NEXT ?

#### **WEST** EXITS: EAST WHAT DO YOU DO NEXT YGO WEST

YOU ARE ON THE SEABED. TO THE SOUTH A GARNACLED WALL TOWERS ABOVE YOU. A KNIFE IS HERE

床

科

A

÷.

**JA** 

**R** 

b.

 $\mathbf{u}$ 

私 ÷.

队

**is** ß.

**D** 

临

EXITS: EAST WEST

WHAT DO YOU DO NEXT ?

COMMODORE:1, ENTER 2075 IF NOK=4 THEN LET CP=EX(CPNO): GOTO 4000 HIT [ENTER] 2, ENTER 2076 RETURN HIT ENTER]. 3. HIT RUN). WHEN YOU ARE SATISFIED EVERYTHING RUNS AS IT SHOULD, DELETE LINES 2075 AND 2076 BEFORE PROCEEDING.

MORANT ON HIL SACRE SHARP PROPERTOR SEA  $FASI = HI.03$ 

00 VOU DO NEXT? 66 FAST -ARL ON THE SEARCR-20 (10 - ANILY)<br>- RAPHACLID HALL 3 CLIFF SEARCR THE<br>-16 OF FLIPPERS TS HERE 'ÒF ELIPPERS IS HERE **BUST** 

6865 00 VOU 00 MEXT?

ANN SEE YN FROMT OE O MOODEN DOOR YOU Fost. **He ST** 日常日本語。 DO VOU DO MEXIP GO MEST LARL ON THE SLABLD, AR IN SOUTH A<br>KNACLED MOLL TONERS AROUF YOU.<br>KNACLEDS HERE E 051 **NEST**  $EXI1S$ MHAI DO VOU DO MEXI?

# **THE VERB ROUTINES**

This section of the program is actually part of the subroutines which begin at line 2000. It contains each of the verbs that the player can use to direct his or her actions during the game, and makes sure that the computer gives the appropriate response. Since the computer automatically places each line in its numerical order, this section will appear under the relevant subroutine in the program listings.

#### EXITS: EAST **WEST**

•

lia.

d.

-14

WHAT DO YOU DO **NEXT? GO EAST** YOU ARE ON THE<br>BARNACLED WALL SEABED TO THE SOUTH A EXITS: EAST **WEST** 

WHAT DO YOU DO NEXT? GO EAST ARE ON THE<br>ACLED WALL<br>GROWING OF SEABED.TO THE SOUTH A<br>HAS A SQUARE PATCH OF<br>TT. **SEA WEED ប៊**∺៊ 1 EXITS: EAST **WEST** 

WHAT DO YOU DO NEXT? CUT SEAWEED<br>THE SEAWEED FALLS AWAY TO REVEAL AN<br>OPEN WINDOW.

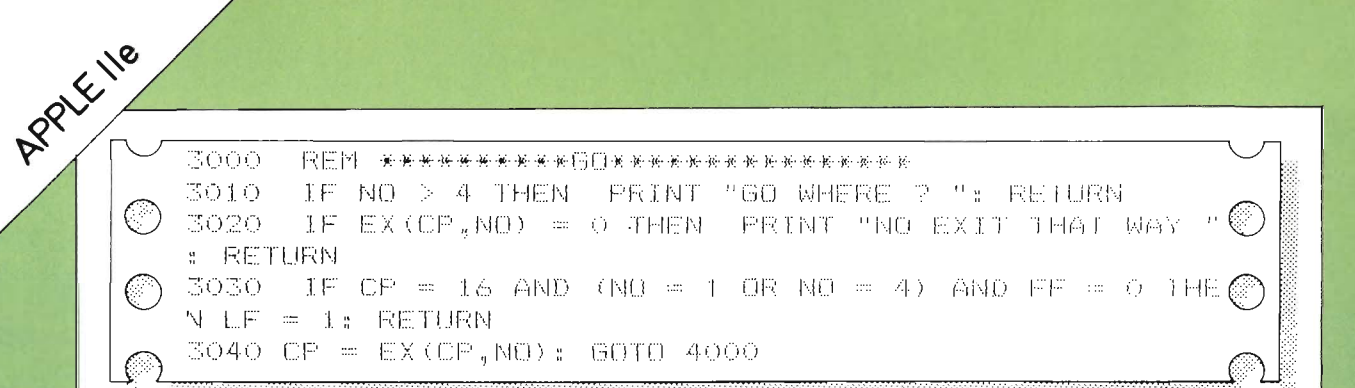

Control goes to line 3000 when the verb identified in the SORT subroutine is "GO" (verb 1). Line 3010 PRINTs a message if the noun wasn't one of the four directions. Line 3020 tests if an attempt is made to move in a direction with no exit that is, if the exit array **EX** (CP, NO) equals zero. Line 3030 tests if the player has stepped on a sea urchin and died! It does this by checking the character position (16=SEA URCHIN ROOM), then the direction (north or west is dangerous); then it checks the FLIPPERS flag,  $FF (FF = 1)$ means that the player is wearing flippers). If line 3040 is reached, all is well and CP is changed to its new location. GOTO 4000 sends control to the "LOOK" section which **PRINT**s the new position.

3100-REM \*\*\*\*\*\*\*\*\*\*\*\*\*\*\*\*\*\*\*\*\*\*\*\*\*\*\*\*\*\*\* 3110 IF NO = 6 AND OF = 13 THEN - PRINT TITTS TOU ొ HEAVY !": RETURN PRINT "DON'T BE SILLY": RETURN 3120 -IF NO < 8 THEN  $IF$  OR (NO = 7) = 99 AND NO# < - 2 当日ANP THEN 3130 PRINT "YOU'VE ALREADY GOT IT !": RETURN' 3140  $FOR I = 7 T0 I0$ IF OB (I) = CP AND NO = 14 THEN NO = 1 + 7:HC = F 3150- $C + 1: I = 10$ NEXT I 3160 3170 IF OB  $(NO - V) = CP$  THEN FRINT "O.K.":08(NO = 99:IN = IN + 1: RETURN PRINT "IT IS'NT HERE !": RETURN 3180

If the verb number is two, then control is sent to the "GET" section. Lines 3110 and 3120 anticipate any attempt to do the impossible. Line 3130 checks if the object is already carried. i.e. has the value  $99...$  AND that the noun input is not "HAN." Lines 3140 to 3160 check if a pair of handcuffs is being taken by comparing the location of each handcuff **OB** (I), with character position  $CP$ . If  $OB (I) = CP$  then the handcuff inventory HC is increased. Line 3170 compares the object location OB (NO-7) with the character position CP and **PRINT**'s the "O.K." message. The object location takes the value 99 to indicate the object has been picked up.

APPIE 118 3200 REM \*\*\*\*\*\*\*\*\*\*\*\*\*\*DROP\*\*\*\*\*\* 3210 IF NO < 8 THEN PRINT "DON'T BE SILLY !": RETURN ⊙ 3220  $FOR$   $I = 7$  TO 10 3230 IF OB (I) = 99 AND NO = 14 THEN NO = 1 + 7:HU = H  $C - 111 = 10$ 3240 NEXT I 3250 IF OB (NO  $-7)$  < > 99 THEN PRINT "YOU HAVEN'I GOT IT!:RETURN PRINT "O.K.":OB(NO - 7) = CP:IN = IN - 1 3260. IF OP = 19 AND NO = 13 PHEN WF = 1 3270 3280. **RETURN** 

In the "DROP" section, line 3210 prevents the player from putting down anything that can't be carried. If the item to be dropped is a pair of handcuffs, a  $FOR \dots NEXT$  loop in lines 3220 to 3240, decreases the value of the HC by 1. Should the object location not equal 99, line 3250 PRINTs a message to inform the player that the object is not carried. If the control runs to line 3260, then the object location becomes equal to the character position and the inventory is decreased by 1 because the object has been dropped. Finally, line 3270 tests for a win, i.e. if the player has dropped the magic plug in the plug hole.

Lines 3300 to 3340 of the "CUT" section prevent the player from cutting anything but the seaweed on the barnacled wall in location five. At any illegal attempt a message is printed and the subroutine is ended. Only if all conditions are satisfied will the message in line 3350 be PRINTed. Information is then updated – A CLUMP OF SEAWEED will be put into location five; an exit will become visible and the cut flag CF will be set to 1. In addition, the location description LO\$ (5) is altered before the subroutine is ended.

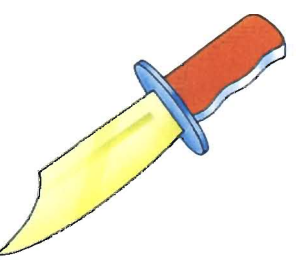

3300 我国国一家安全安全安全安全安全安全安全门口了安全安全安全安全安全安全安全 3310.  $IF$   $O-B(1) <$ > 99 THEN PRINT "YOU'VE NOTHING SHARP ENOUGH ! ": RETURN 3320 IF NO < > 11 THEN FRINT "YOU CAN'T CUT THAT !" : RETURN 3330  $1F$  CP  $<$ > 5 THEN PRINT "YOU CAN T DO THAT !": **RETURN** 3340. IF OF = 1 THEN PRINT "YOU'VE ALREADY DONE THAT !": RETURN 3350 PRINT "THE SEAWEED FALLS AWAY TO REVEAL AN OPEN WINDOW" 3360 OB(4) = 5:EX(5,2) = 11:CF = 1 3370 LO\*(5) = LEFT\* (LO\*(5).59) + " AN OPEN WINDOW IN IT ": RETURN 

APPIE 118 3400 REM \*\*\*\*\*\*\*\*\*\*\*\*\*\*\*\*\*\*\*\*\*\*\*\*\*\*\*\*\*\*\* IF FF = 1 AND NO\* = "FLI" THEN FRINT "YOU'VE 3410 ALREADY GOT THEM ON !": RETURN IF OB (2) = 99 AND NO\$ = "FLI" THEN FF = 1:0B (2) 3420-= O: PRINT "THEY FIT NICELY !": RETURN 3430-IF NO = 14 AND HO > 0 THEN - PRINT "THAT'S REALLY SILLY !": RETURN 3440. PRINT "YOU CAN'T WEAR THAT '": RETURN

The verb "WEAR" allows the player to put on the FLIPPERS found in location six. If the player moves west or north from location 16 without wearing flippers, then he or she will be killed by the poisonous sea urchins. The possibility of the flippers already being worn is considered in line 3410. In line 3420 the player is allowed to wear the flippers if they are being carried, i.e.  $OB(2) = 99$  and IF the noun input is "FLI." The flipper flag (FF) is then set to 1 and the FLIPPERS are removed from the items carried with the instruction  $OB(2) = 0$ . A suitable message is then **PRINT**ed.

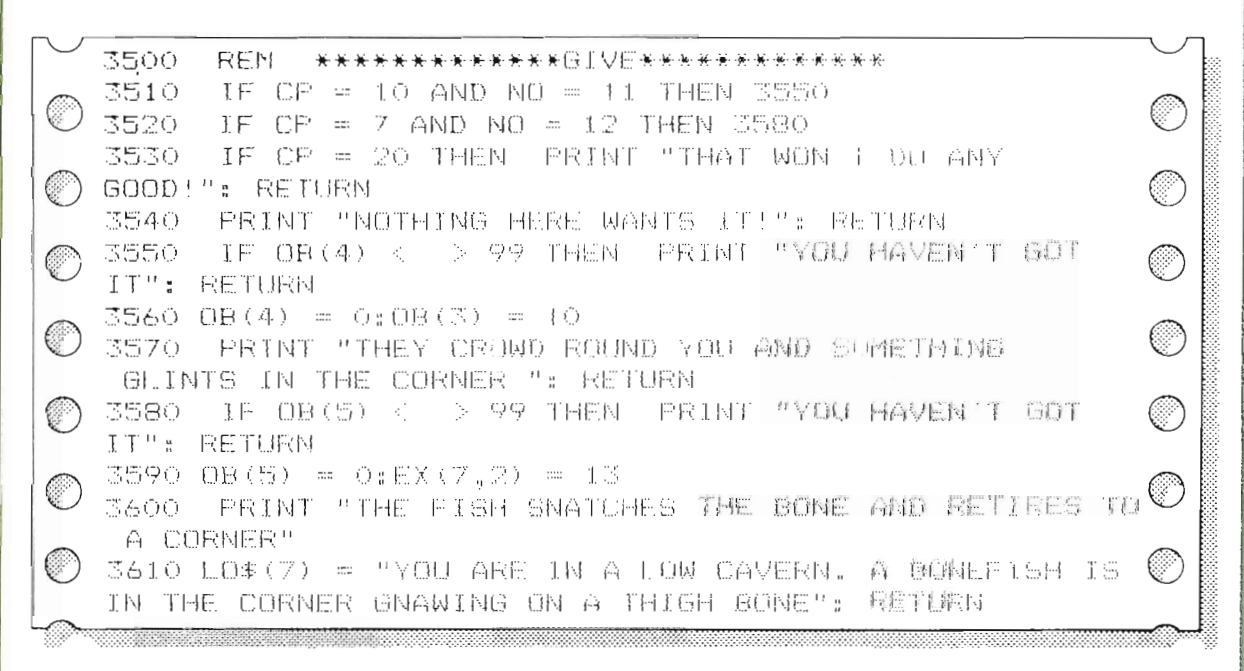

The "GIVE" section enables seaweed to be given to the sea horses in location ten and a bone to be offered to the bonefish in location seven. Line 3510 tests for the first possibility, and sends control to line 3550 if the player is in the correct room  $(CP = 10)$  and the noun is "SEAWEED." At this line, the seaweed is tested to discover IF it is not being carried by the player, i.e.  $OB(4)$  < > 99 and if this is so, then a suitable message is PRINTed. Otherwise, the player must have satisfied all conditions.

APPLE 1/18 Line 3560 removes the seaweed OB (4) from the room by setting it to zero and the key **OB** (3) is put into location ten. The following line **PRINT**s a clue-filled message and the subroutine ends

> If conditions in line 3510 are not met, control falls to 3520 where tests are made to discover if the player is giving a bone to the bonefish in location seven – if so, then control goes to line 3580. Otherwise a "catch all" message is PRINTed. Line 3580 tests if the bone is being carried and if it isn't then a message is **PRINT**ed. However. **IF OB (5) = 99** the player has satisfied the bonefish and bone conditions, and control drops through to line 3590. The bone is removed from the room by setting  $OB(5)$  to 0. An exit is then opened to the south when  $EX(7,2)$  is made equal to 13. A message is **PRINT**ed in line 3600 that implies that something has happened. Finally, the location description **LOS** is changed. ready for when the player types "LOOK"!

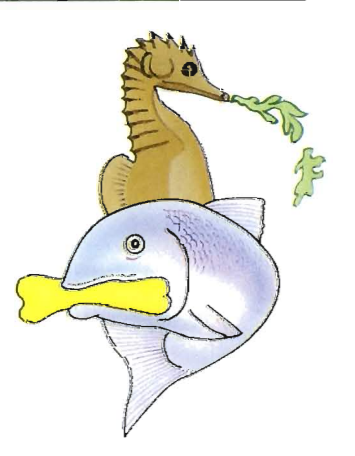

3620. REM \*\*\*\*\*\*\*\*\*\*(1N) OCK\*\*\*\*\*\*\*\*\*\*\*\*\*\*\* 3630 IF OB(3) < > 99 THEN PRINT "YOU HAVEN'T EVEN GOT A KEY !": RETURN 3640-IF NO = 5 AND (OP = 3 OR OP = 9) THEN **FRINT** ERE ISN'T EVEN A KEYHOLE !": RETURN 3650- $IF$   $CP <$  $>130R$  NO <  $> 6$  THEN PRINT l''Yūil ) CAN'T DO THAT": RETURN 3660. IF UF = 1 THEN - PRINT "IT'S ALREADY UNLUCKED !": **RETURN** 3670 UF = 1:0B(7) = 13: PRINT "THE KEY TURNS EASILY" 3680 LO\$(13) = "YOU ARE IN A ROOM THAT HAS A LARGE OPEN CHEST IN THE MIDDLE": RETURN

and the contract of the contract of the contract of the contract of the contract of the contract of the contract of the contract of the contract of the contract of the contract of the contract of the contract of the contra

Only Davy Jones' Locker (the CHEST) can be unlocked with the key. Line 3630 tests that the player has in fact picked this up. It may be that the player will try to unlock the door in locations three and nine. However, the door is something of a red herring (all good adventure games have these!), and can never be opened. Line 3640 deals with this situation and tells the player that the key cannot be used.

Control will only pass from line 3650 if the player is in the room, has the key, and the noun input is "CHEST." IF everything is in order  $\mathtt{THEN}$  the unlock flag  $\mathtt{UF}$  is tested to ensure that the player has not previously unlocked the chest. Line 3670 sets  $UF$  to  $1$  and the key is located in the room i.e.  $OB(7)$  is made equal to 13, telling the computer that the key stays in the room. A message is PRINTed to guide the player, and the subroutine is ended.

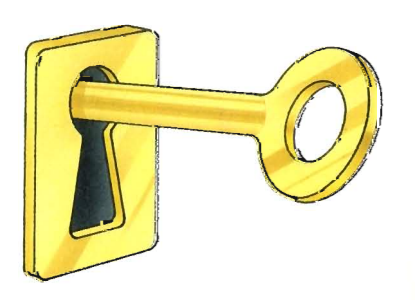

APPLE-118 3700 REM \*\*\*\*\*\*\*\*\*\*\*\*\*\*\*\*\*\*\*\*\*\*\*\*\*\*\*\*\*\*\* 3710 工厂  $CP <$  $> 20$  OR NO  $<$  $>14$  THEN PRINT "YOU CAN'T DO THAT HERE": RETURN 3720. IF HC  $<$  4 THEN PRINT "YOU HAVEN'T GOT ENOUGH PAIRS!": RETURN 3730 PRINT "THE OCTOPUS CAN'T MOVE. HE ISN'T AMUSED" 3740 -FOR  $I = 7$  TO 10:08(I) = 0: NEXT I LEFI\* (LU\*(20).53  $3750$  HC = 0:EX(20,4) = 19:L0\$(20) = ) + "A MANACLED OCTOPUS SITS SULKING": RETURN

The "USE" verb is designed to allow the player to immobilize the octopus in location 20 with four sets of handcuffs, i.e. "USE HANDCUFFS."

Line  $3710$  checks IF the player is not in location 20 (the octopus room) OR the noun number is not 14 (corresponding to handcuffs - this prevents the player from trying to use any other object in this location). In other words, the message "YOU CAN'T DO THAT HERE" appears if the player types anything but USE HANDCUFFS in the octopus room. Line 3720 ensures that the player can do nothing with anything less than four pairs of handcuffs.

If control drops through to line 3730, a message is **PRINT**ed that indicates the octopus has been successfully manacled. The handcuffs are removed from the player using a  $FOR...$ **NEXT** loop. The handcuff positions are set to zero in line 3740. Finally, the number of handcuffs is made zero; a new exit becomes available to the west and the description of the room LO\$ (20), is changed accordingly.

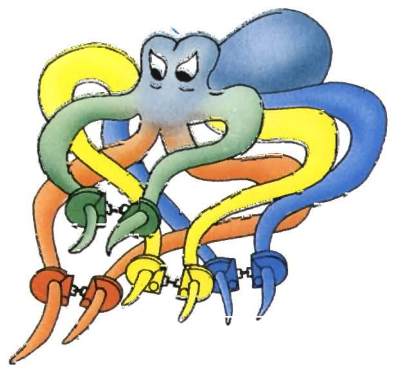

b.

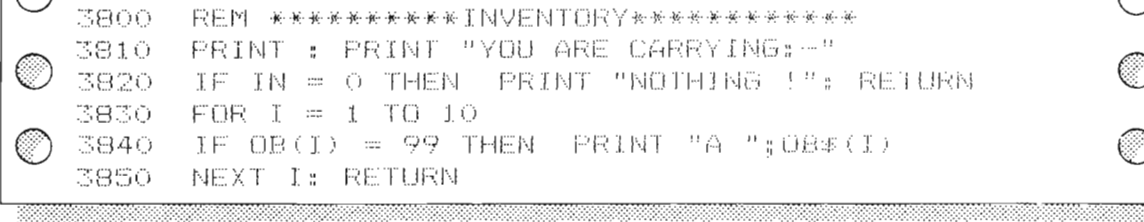

The final three parts of the program make up the very useful commands of "INVENTORY," "HELP" and "LOOK," without which the game would be extremely difficult to play. If IN contains zero then a command to "INVENTORY" would produce the words "YOU ARE CARRYING:- NOTHING!" on the screen, PRINTed by lines 3810 and 3820. However, if IN is not equal to zero, a loop starting at line 3830 will check each object to see if it is carried by the player, and **PRINT**s a list of those that are.

· APPLE 11e At the command "HELP," the four lines of program 3900 to 3930 PRINT each of the verbs on the screen to enable the player to construct acceptable two word sentences. A FOR  $\ldots$  NEXT loop is used to do this with the maximum value of  $1$ set to the maximum number of verbs available  $\rm VV$  .

> \*\*\*\*\*\*\*\*\*\*\*\*\*\*\*\*\*\*\*\*\*\*\*\*\*\*\*\*\*\* 3900-**REM** PRINT : PRINT "THESE ARE THE VERBS YOU MAY USE" 3910 FOR I = 1 TO VV: PRINT VE\$(I),: NEXI 3920-PRINT " (YOU NEED ONLY IYEE IHE FIRST IHREE きタきのこ LETTERS)": RETURN

The last section of the whole program concerns the verb "LOOK." If you have followed the instructions on page 24 (in the RUN box), you will have already typed this part of the program.

The LOOK section displays the location description. This is very useful to the player. During the game, the screen is continually scrolling, so the location description may disappear off the top of the screen. Typing LOOK will allow the player to examine his or her surroundings again.

This section is a little peculiar because it is used as the end part of the INITIALIZE subroutine, linked by a GOSUB statement. Line 4010 PRINTs the location description LO\$ **(CP)**. The lost flag **LF** is set if the player has ignored the warning above the south exit of location 16 and entered the shark room (location 22). Lines 4020 to 4050 **PRINT** the object found in the location of the player. Note that the mention of the BONE is sidestepped in line 4030 to make the player think harder about what is happening. Lastly, the available exits are **PRINT**ed in lines 4060 to 4100.

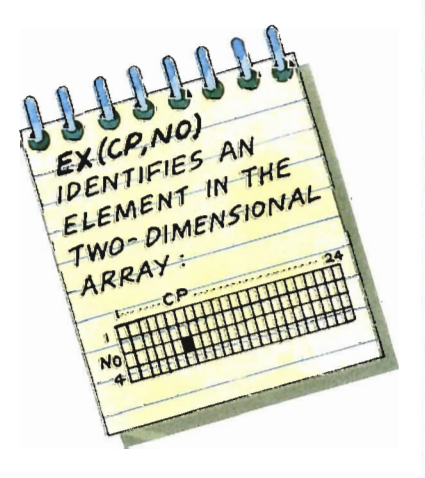

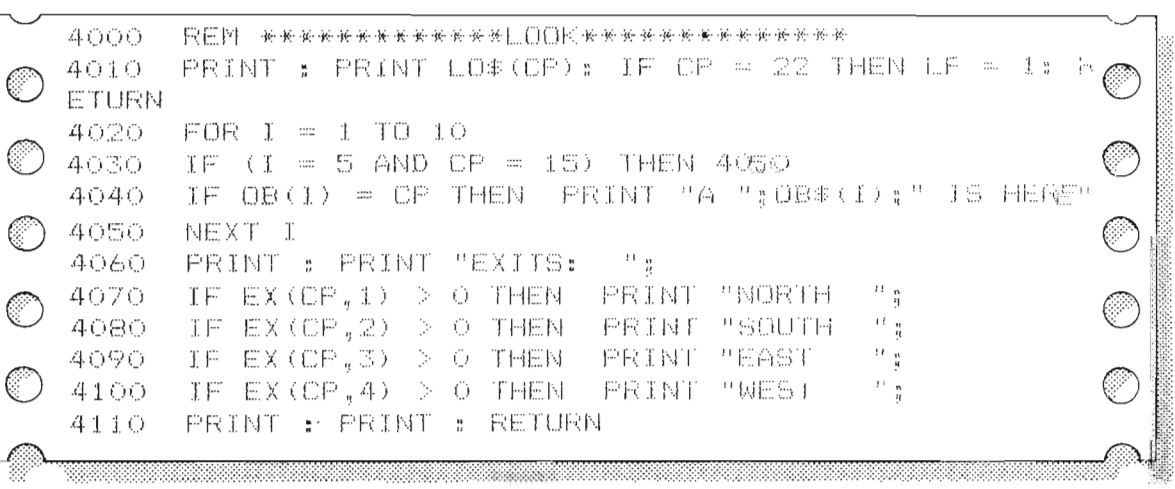

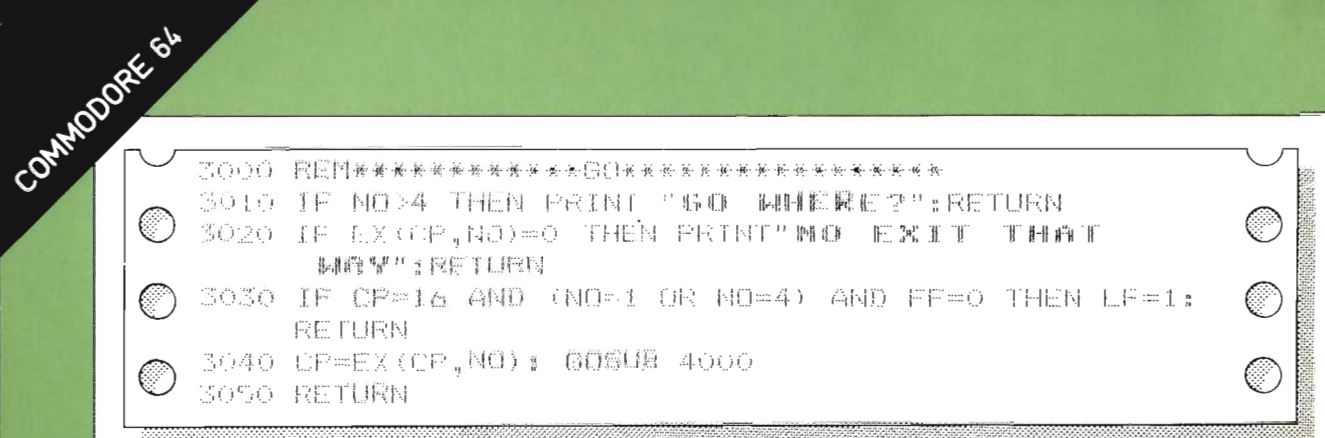

۸

 $\mathbf{t}_i$ 

Control is sent from the **SORT** subroutine to line 3000 if the verb is "GO" (verb 1). Line 3010 PRINTs a message if the noun wasn't one of the four directions. Line 3020 tests if an attempt is made to move in a direction with no exit, that is if EX (CP, NO) equals zero. Line 3030 tests if the player has stepped on a sea urchin and died! It does this by checking the character position ( $16 = SEM$  URCHIN room), then the direction (north or west is dangerous); then it checks the FLIPPERS flag,  $FF$  (this takes the value 1 if the player is wearing flippers). If these conditions are met then the game is lost so LF becomes 1 and the subroutine ends.

3100 穆藍阿米米米米米米米米米米同国千米米米米米米米米米米米米米米米米米 3110 (F NO=6 AND GR#13 THEN PRINT" IT "S 羊毛科 0 粗粗 露 赋 型 悲 巴 尼巴 只 厌 N 3120 IF NOKE THEN PRINT "DOM'T BE SILLY":RETURN 3130 IF OB(NO-7)=99 AND NO#<>"開商鱒" THEN PRINT"YUU "UE ALREADY GOT IT!":RETURN 3140 FOR 1=7 TO 10 3150 IF (0B(1)=CF AND NO=14) THEN NO=I+7:HC=HC+1:I=10 3160 NEXT 1 3170 IF OB(NO-7)=CP THEN PRINT"O.K.": OB(NO-7)=99; IN=IN+1:RETURN S180 PRINT" X T ISM T HERE!":RETURN

If the verb number is 2, then control is sent to the "GET" section. Lines 3110 and 3120 anticipate any attempt to do the impossible. Line 3130 checks IF the object is already carried, i.e. has the value 99. AND that the noun input is not "HAN." Lines 3140 to 3160 check if a pair of handcuffs is being taken by comparing the location of each handcuff OB (I), with character position  $CP$ . If  $OB (I) = CP$  the handcuff inventory HC is increased and I is set to its maximum to end the loop. Line 3170 checks the object location OB (NO-7) with the character position CP and PRINTs the "O.K." message if they agree. The object location then takes the value 99 to indicate the object has been picked up and the inventory IN is increased by 1.

COMMODDRE 64 3200 REM\*\*\*\*\*\*\*\*\*\*DROP\*\*\*\*\*\*\*\*\*\*\*\*\*\*\*\* 3210 IF NOKS THEN PRINT"DOM "T" NE SILLY":RETURN 3220 <mark>for</mark> i=7 to 10 3230 IF (OB(I)=99 AND NO=14) THEN NO=1+7:HC=HC-1:I=10 3240 NEXT I 3250 IF OB(NO-7)<>99 THEN PRINT"YOU HAUEM'T 临時工 I I ! " : RETURN 3260 PRINT"O.K.": OB(NO-/)=CP: IN=IN-I 3270 IF CP=19 AND NO=13 THEN WE=1 3280 RETURN

In the "DROP" section, line 3210 prevents the player from putting down anything that can't be carried. If the item to be dropped is a pair of handcuffs, a FOR . . . NEXT loop in lines 3220 to 3240 decreases the value of HC by 1. Should the object location not equal 99 then line 3250 PRINTs a message to inform the player that the object is not carried. If control reaches line 3260 the object location becomes equal to the character position and the inventory is decreased by 1. Finally, line 3270 tests for a win, i.e. if the player has dropped the magic plug into the plug hole.

Lines 3300 to 3340 of the "CUT" section prevent the player from cutting anything but the seaweed on the barnacled wall in location five. At any illegal attempt a message is **PRINT**ed and the subroutine is ended. Only if all conditions are satisfied will the message in line 3350 be PRINTed. Information is then updated – A CLUMP OF SEAWEED will be put into location five, an exit will become visible and the cut flag CF will be set to 1. In addition, the location description  $D\$  (5) is altered before the subroutine is ended.

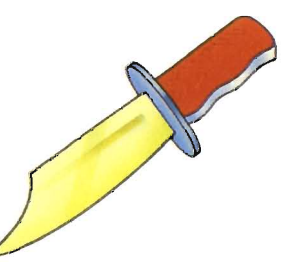

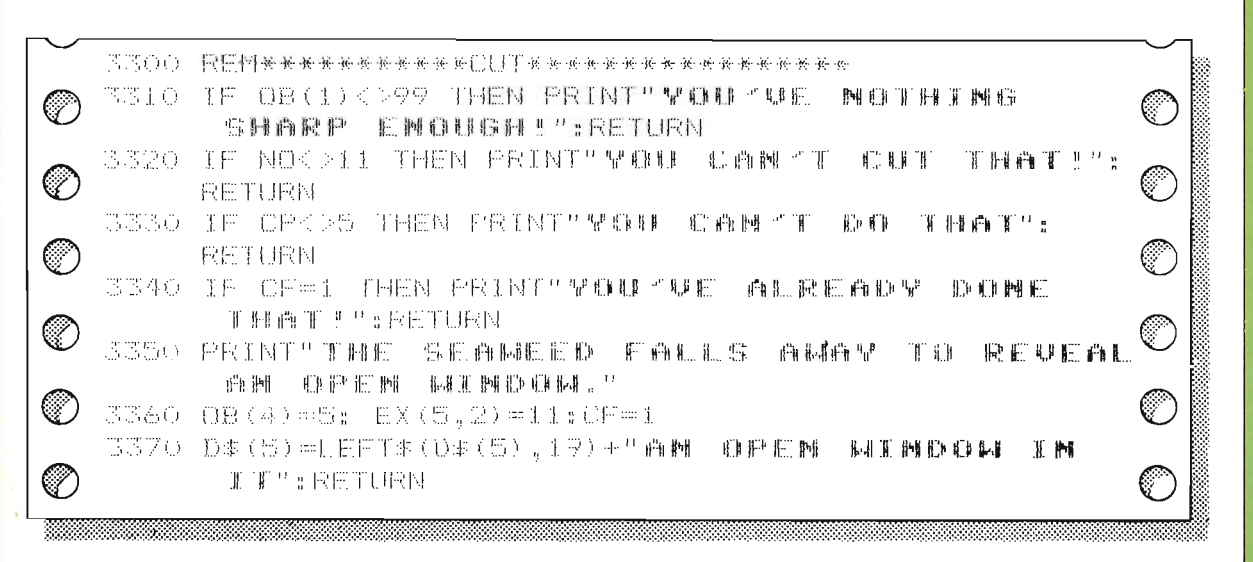

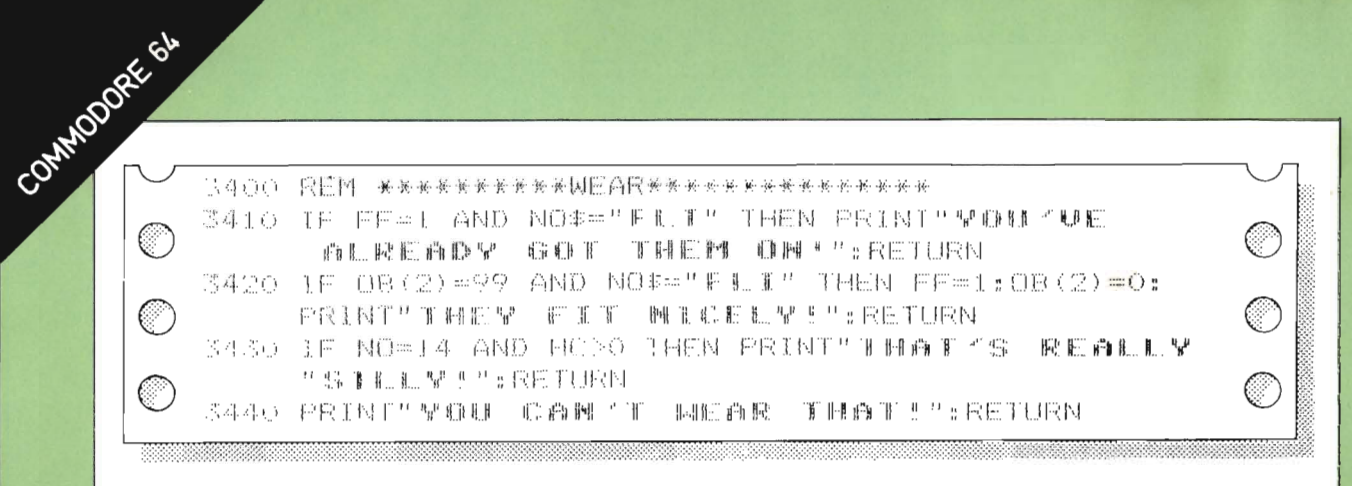

The verb "WEAR" allows the player to put on the FLIPPERS found in location six. If the player moves west or north from location 16 without protecting his or her feet, then instant death will occur on the poisonous spines of the sea urchins. The possibility of the flippers already being worn is covered in line 3410. In line 3420 the player is allowed to wear the flippers if they are being carried, i.e.  $OB(2) = 99$ , AND the noun input is "FLI." The flipper flag  $(FF)$  is then set to 1 and the FLIPPERS are removed from the items carried with the instruction  $OB(2) = 0$ . The last two lines prevent the player from wearing any of the other objects.

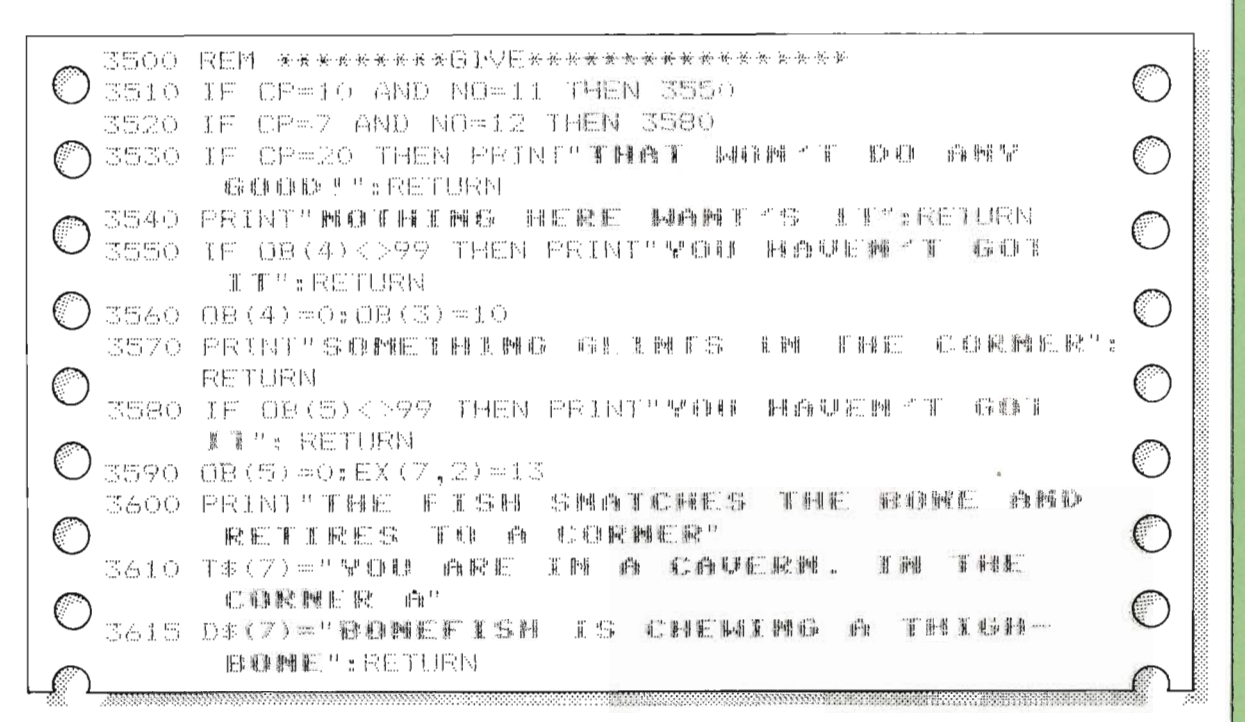

The "GIVE" section enables seaweed to be given to the sea horses and a bone to be offered to the bonefish. Line 3510 tests for the first possibility, and sends control to line 3550 if  $\mathbf{CP} = 10$  and the noun is "SEAWEED." Otherwise, the player must have satisfied all conditions. The following line prints a clue-filled message ending the subroutine.

COMMODDEE 64 If conditions in line 3510 are not met then control falls to line 3520 where tests are made to discover if the player is giving a bone to the bonefish in location seven – if it is, control goes to line 3580. Otherwise a "catch all" message is **PRINT**ed and the subroutine ends.

> Line 3580 tests if the bone is being carried, and if it isn't, a message is **PRINT**ed. However, **IF OB** (5) = 99 the player has satisfied both the bonefish and the bone conditions, and control drops through to line 3590. The bone is removed from the room by setting  $OB(5)$  to zero. An exit is then opened to the south when  $EX(7,2)$  is made equal to 13.

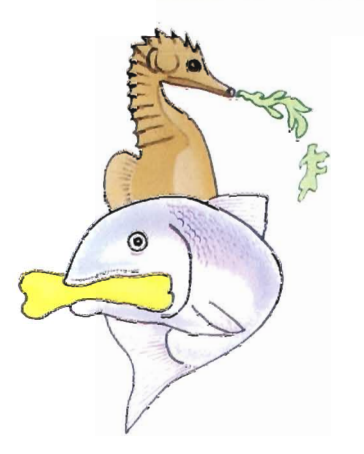

A message is PRINTed in line 3590 that tells the player about the cavern and the bonefish. Finally, the location  $T\$  and  $D\$ are changed, ready for when the player types "LOOK!"

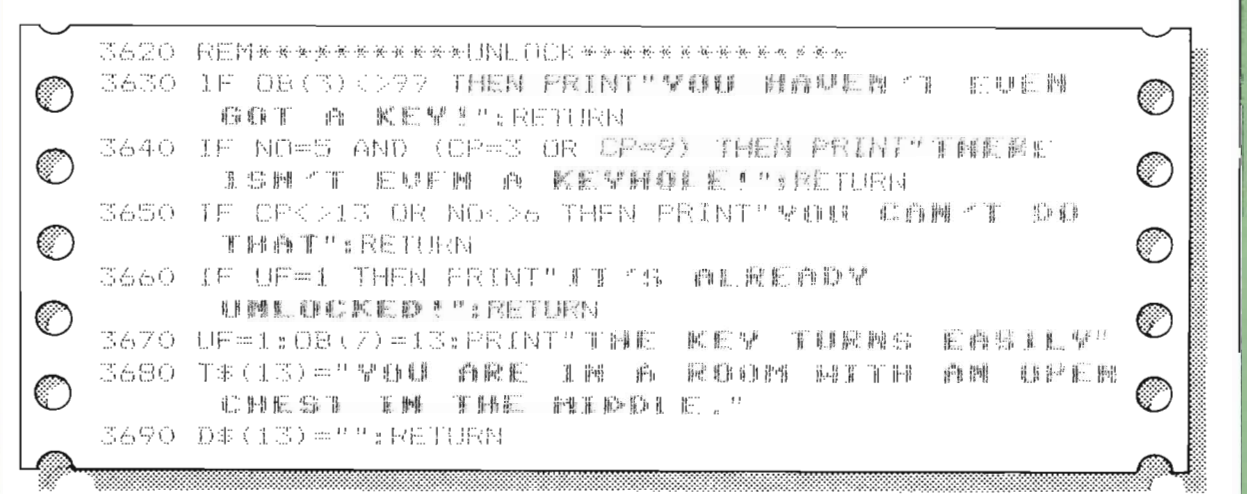

Nothing but Davy Jones' Locker (the CHEST) can be unlocked with the key. Line 3630 tests that the player has, in fact, picked this up. It may be that the player will try to UNLOCK the door in locations three and nine. However, the door is something of a red-herring (all good adventure games have these!), and can never be opened. Line 3640 deals with this situation and tells the player that the key cannot be used.

Control will only pass from line 3650 if the player is in the room with the locker and the noun input is "CHEST." If everything is in order the unlock flag  $UF$  is tested to ensure that the player has not previously unlocked the chest. Line 3670 sets UF to 1 and the key is located in the room, i.e. OB (7) is made equal to 13, telling the computer that the key stays in that room. Finally, a message is **PRINT**ed to hint that the action was successful.

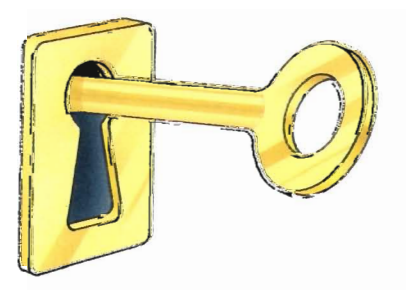

COMMODERE GL 3700 REM\*\*\*\*\*\*\*\*\*\*\*\*USE\*\*\*\*\*\*\*\*\*\*\*\*\*\*\*\*\* 3710 IF CP(220 OR NO(214 THEN PRINT" WOLL 机两圆 **FMAT HERE':RETURN** 3720 IF HOO4 THEN PRINT" YUU MAUEW "1 EMDUAN P.森王晓后!!: RETURN 工具 回 四 正 3730 PRINT"THE GCTOPUS CAN'T MOVE.HE € **尚輕腿感動的。?** 3740 FOR 1=7 TO 10:08(I)=0:NEXT 3750 HC=0:EX(20,4)=19 0  $\mathbb{C}$ 3760 T\$(20):""早日联 商税艦 工班 西 后勤税税关助自税 网工工程 西 CURREMT GOING MEST" € 3770 0%(20)="@ COLORFUL, MAMACLED OCTOPUS \$\$1.1 % \$ULKING." KETURN

The "USE" verb is designed to allow the player to immobilize the octopus in location 20 with four sets of handcuffs – the instruction is "USE HAN."

Line 3710 checks that the player is in the correct position and that the noun number corresponding to the handcuffs  $(NO = 14)$  is valid. Line 3720 ensures that the player has all four pairs of handcuffs. If control drops through to line 3730, a message indicates that the octopus has been manacled. The handcuffs are removed from the player using a  $FOR...$ **NEXT** loop to set the object position to zero in line 3740. Finally, the number of handcuffs is made zero; a new exit becomes available to the west and the location description of the room  $T\$  (20) and  $D\$  (20), is changed.

The final three parts of the program make up the very useful commands of "INVENTORY," "HELP" and "LOOK," without which the game would be extremely difficult to play.

3800 REM \*\*\*\*\*\*\*\*\*\*FNVENTORY\*\*\*\*\*\*\*\*\*\*\* 3810 PRINT:PRINT "VUL ARE CARRYING: --S820 IF IN=0 THEN FRINT" MOTHIMG ! " RETURN 3830 FOR I=1 TO 10 S840 IF OB(I)=99 THEN PR)NT"M "IIOB#(!) 3850 NEXT: RETURN

The INVENTORY routine tells the player which objects he or she is carrying. If IN contains 0 then a command to "INVENTORY" would produce the words "YOU ARE CARRYING: – NOTHING!" on the screen, printed by lines 3810 and 3820. However, if IN is not equal to 0, a loop starting at line 3830 checks each object to see if it is carried and will **PRINT** these on the screen if this is so.

and the contract of the contract of the contract of the contract of the contract of the contract of the contract of

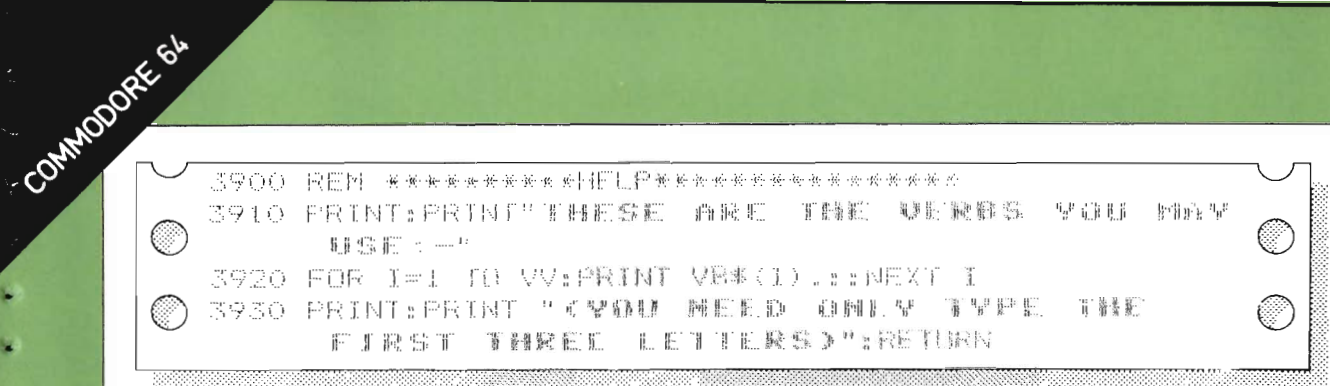

At the command "HELP," the three lines of program 3910 to 3930 display each of the verbs on the screen to enable the player to construct acceptable two-word display sentences. A FOR . . . NEXT loop in line 3920 is used to do this with the maximum value of I set to the maximum number of verbs available  $-$  in this case, the value of  $VV$ .

The last section of the program to be dealt with concerns the verb "LOOK", which allows the player to call up the location descriptions of the room he or she is in. If you have followed the instructions on page 24 (in the RUN box), you will have already typed this part of the program. This section is different from the other verb routines because it is used as the end of the **INITIALIZE** subroutine, linked by a **GOSUB** statement in line 5190.

Line 4010 PRINTs the location descriptions  $T\$  (CP) and  $D\$ **(CP)**. The lost flag LF is set if the player has ignored the warning above the south exit of location 16 and entered the SHARK ROOM (location 22).

Lines 4020 to 4050 PRINT the object found in the location occupied by the player. Note that the mention of the OLD BONE is carefuly sidestepped in line 4030 to make the game more difficult. Lastly, the available exits from the room the player is in, are **PRINT**ed in lines 4060 to 4100.

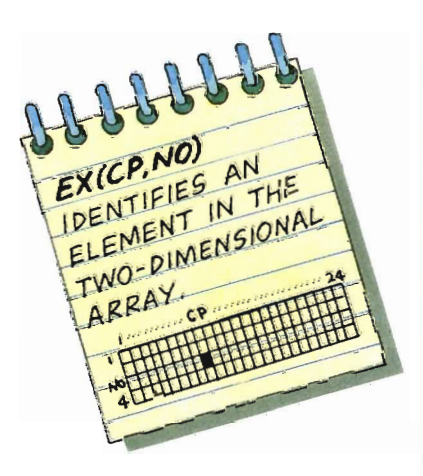

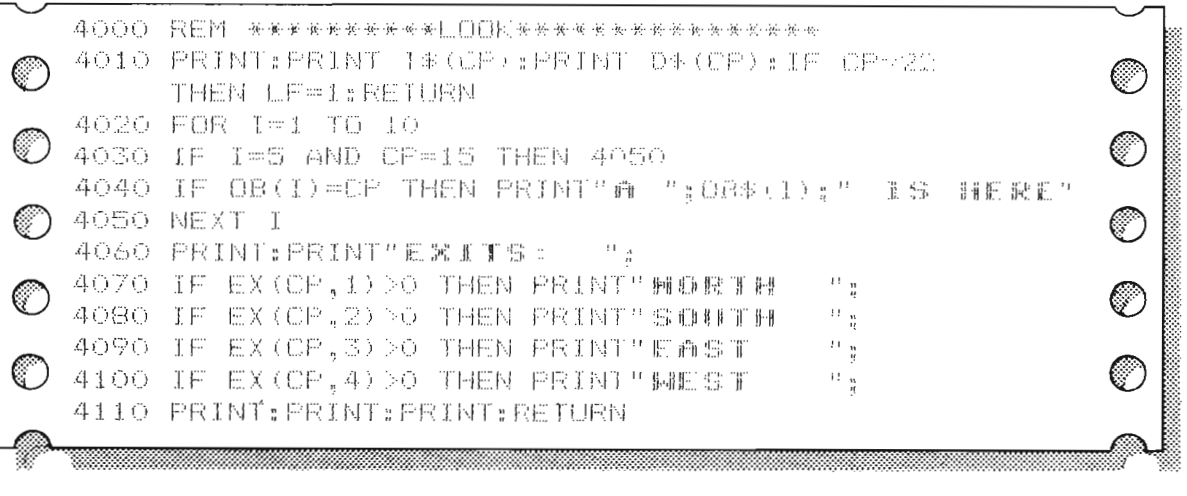

#### **Improve your program**

The program that you have keyed in so far will give you a challenging adventure game. If you or your friends get stuck, look back to the game plan on page 8 to find your way through. But once you have stored the basic game on tape or disk, you can make changes and Improvements. For example, you could clear the screen when the game is won or lost and design a more effectlve message to appear. The additions highlighted below create a maze from the rooms already given in the game plan.

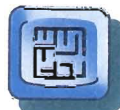

#### **Creating a maze**

Many adventure games contain a maze as one more obstacle for the player to overcome. In this program, all you have to do is add extra exits to rooms 12,18, 23, and 24. The revised **DATA** statements glven below do this. In effect, all that happens is that when you take the wrong exits from these rooms, you end up where you started from. If you refer to the game plan and add these additional exits to the east and south you should be able to discover the only way out. Why not try to create a maze with some of the other rooms?

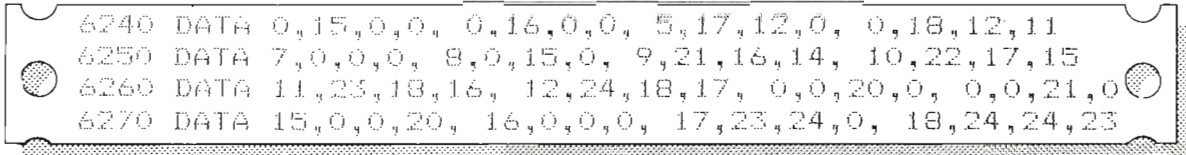

99999999999999999

. ...

..

.. •

*o*  THE **NEW EXITS CREATED** *08* /I P?2 I) R£TtJRN *TilE* PLflYER TO THE SAME ROOM, AND *(0,18,12,11)*  IN EFFECT MAKE *III 12-* THE *MAZE INFINITELY Pll* /7 *PfJ) /8 (IZ,* 24; *13, 11) /J1PGER.*   $(18, 24, 24)$ 23

#### The complete listing

The complete listing for our adventure game – Neptune's Caverns – is given below, for both the Apple IIe and the Commodore 64 computers. These listings include all the additional sections of program given on the opposite page, so they contain the complete version of Neptune's Caverns.

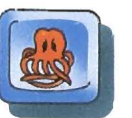

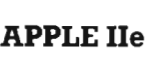

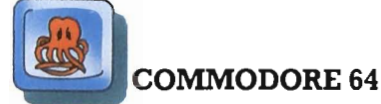

NEFTUNE S CAVERNS  $10$ **REM** 20 GOSUB 5000: REM INITIALIZE 40 GOSUB 2000: REM SORT<br>50 IF WE = 0 AND LE = 0 THEN GOTO 30 60 GOSUB 5500; REM END 70 END 70 END<br>1000 REM INPUT<br>1010 VB4 = "">NO4 = ""<br>1020 INPUT "WHAT DO YOU DO NEXT ''":RI<br>1030 EDR T = ITO IEN (R4,1,1) = "" JHEN VB4 = LEFTJ SILL<br>1040 IF MID4 (R4,1,1) = "" JHEN VB4 = LEFTJ SILL<br>1NO4 = MID4 (R4,1 + 1,3):1 = LEN 1050 NEXT I S. P.P. THEN RETURN IF NOE 1060 IF Nut : "HEN RETURN<br>1070 R\$ = LEFT\$ (R\$,3)<br>1080 IF R\$ = "NOR" OR R\$ = "SOU" OR R\$ = "LoS" P\$ }-1<br>"WES" THEN VB\$ = "BO "RN = "LIR" OR R\$ = "LOO" H\$D<br>1090 IF R\$ = "HEL" OR R\$ = "LIR" OR R\$ = "LOO" H\$D<br>NO\$ = "DOO":VB\$ =  $=$  "LoS" (i)  $\pm$  1 1110 GOTO 1010 2000 REM SORT 2010 VB = 0:NQ = 0: FOR I = 1 TO VV<br>2020 IF VB\$ = LEFT\$ (VB\$(I), 3) THEN VB = 1:1 = VV<br>2030 NEXT I  $2040$  FOR  $1 = 1$  10 NN 2050 IF NO\$ = NO\$(I) IHEN NO =  $[1]$  = NN 2060 NEXT I<br>2070 IF NO = 0 OR VB = 0 THEN PRINT "; DON 1<br>UNDERSTAND THAT "; RETURN 2080 DN VB 60T0 3000,3100,3200,3300,3400,3500,5600, 00,3800,3900,4000 · RETURN IF CP = 16 AND (NO = 1 OR NO = 4)  $\frac{1}{2}$  NO 16 030 THEN LF = 1: RETURN<br>3040 CP = EX(CP,NO): GOTO 4000 3100 REM \*\*\*\*\*\*\*\*\*\*\*GET\*\*\*\*\*\*\*\*\*\*\*\*\*\*\*\*  $3110$  IF NO = 6 AND CP = 13 THEN FRINT "II 5 TOD HEAVY <sup>19</sup>: RETURN MEAN THE NO C BURN PRINT "DON'T BE SILLY": RETURN<br>3130 IF OB(NO - 7) = 99 AND NO\$ C 2 "PAN" THEN<br>PRINT "YOU'VE ALREADY GOT IT '": RETURN<br>3150 IF OB(1) = CP AND NU = 14 THEN NO = 1 + /: ME C + 1 C + 1:1 = 10<br>3160 NEXT I<br>3170 IF DB(NQ - 7) = CP THEN PRINT "0.1.":08(Nd -=  $99:1N = 1N + 1$ : RETURN<br>3180 PRINT "IT IS NT HERE "": RETURN 3200 REM \*\*\*\*\*\*\*\*\*\*\*\*\*\*\*\*\*\*\*\*\*\*\*\*\*\*\*\*\*\*\*\* 3210 IF ND < 8 HHEN PRINT "DON I BE SILLY '": NEIDEN<br>3220 FOR I = 7 IO IO IF  $\texttt{OB}(1) = 99$  and  $\texttt{NO} = 14$  THEN  $\texttt{NO} = 1 + 21\texttt{h}$ . 3230  $= 10$  $1$  :  $\Gamma$ 3240 NEXT I<br>3250 IF DB(NO - 2) - > 99 THEN PRINT "YNT HAZEN I GOT IT!: RETURN 3260 PRINT "O.K. ":UB(NO - 7) = 1.P:IN = IN - I<br>3270 IF CP = 19 AND NO = 13 THEN WF = 1<br>3280 RETURN 3300 REM \*\*\*\*\*\*\*\*\*\*\*\*\*\*\*\*\*\*\*\*\*\*\*\*\*\*\*\*\*\*\* SHOP THE ORCLE - 99 THEN PRINT "YOU'VE NOTHING IF NO < > 11 THEN PRINT "YOU CAN I CUT THAT !" : RETURN IF CP < > 5 THEN PRINT "YOU CAN I DO THAT !": RETURN IF CF = 1 THEN PRINT "YOU VE ALREADY DONE THAT 3340 ": RETURN

10 REM NEPTUNE'S CAVERIS 20 GOSUP 5000: PEM INITIALIZE 30 GOSUB 1000: REM INPUT 40 GOSUB 2000: REM SORT<br>50 IF WERRY AND LEREL T I THEN GOTO SO 60 GOSUB 5500, REM END 70 END **LOOD REM \*\*\*\*\*\*\*\*INPUT \*\*\*\*\*\*\*\*\*\*\*\*\*\*\*\*** 1010 VR\$="":NO\$="":Ff;""<br>1020 INPU"WHAT DO (OU DO NEXT":F1<br>1030 FOR I=1 TO LEN(K\$)<br>1040 IF MID\$(R\$,1,1)=" " THEN VR\$-LEFT\$(R\$,3); NO#=MID#(R#, I+1,3): J=LEN(RF) 1050 NEXT 1060 IF NORSET THEN RETURN 1000 Pr Music (Rigg)<br>1070 RistEFTi (Rigg)<br>1080 JF Ris"NOR"OR Ris"SOU"OR Ris"EAS" OR<br>Ris"WES" THEN VBis"SO ":NOI-Ri:RETURN 1090 IF R\$="HEL" OR R\$="INV" OR R\$="LOO" THEN NO\$="DOO":VB\$=Ri:RETURN<br>1100 PRINT"I DON'T UNDERSTAND THAT 1110 GDTD 1010 2000 REM\*\*\*\*\*\*\*SDRT\*\*\*\*\*\*\*\*\*\*\*\*\*\*\*\*\*\*\*\*\* 2010 VB=0: NO=0 -<br>2020 For I=1 to vv<br>2030 If VB\$=LEFT\$(VB\$(I),3) Then VB=I:I=VV 2040 NEXT 2050 FOR I=1 TO NN 2060 IF NO#=NO#(I) THEN NO=I:I=NN 2070 NEXT 2080 IF NO=0 OR VB=0 THEN PRINT'I DON'T UNDERSTAND THAT ":RETURN<br>2090 DN VB GOTO 3000,3100,3200,3300,3400,3500,3620<br>3700,3800,3900,4000 3000 REM\*\*\*\*\*\*\*\*\*\*\*\*GO\*\*\*\*\*\*\*\*\*\*\*\*\*\*\*\* 3010 IF ND>4 THEN PRINT "60 WHERE?":RETURN<br>3020 IF EXICP,ND)=0 THEN PRINT"NO EXIT THAT WAY"; RETURN 3030 IF CP=16 AND (NO=1 OR NO=4) AND FF=0 THEN LF=1: **RETURN** 3040 CP=EX(CP,NO): GOSUB 4000 3050 RETURN 3100 REM\*\*\*\*\*\*\*\*\*\*\*GET\*\*\*\*\*\*\*\*\*\*\*\*\*\*\*\*\* 3110 IF NO=6 AND CP=13 THEN PRINT"IT'S TOO<br>HEAVY!":RETURN S120 IF NO<8 THEN FRINT "DON'T BE SILLY":RETURN<br>3130 IF OB(NO-7)=99 AND NO\$<>"HAN" THEN PRINT"YOU'VE ALREADY GOT IT!";RETURN 3140 FOR I=7 TO 10 3150 IF (OB(I)=CP AND NO=14) THEN NC=I+7:HC=HC+1:I=10 3160 NEXT I 3170 IF OB(NO-7)=CP THEN PRINT"O.K.": OB(NO-7)=99: IN=IN+1:RETURN 3180 PRINT"IT ISN'T HERE'" : RETURN 3200 REMA<del>TTTTEFALLERSERTERS</del> 210 IF NOCH THEN PRINT"DON'T BE SILLY":RETURN 3220 FOR I=7 TO 10  $5230$  IF (OB(I)=99 AND NO=14) THEN NO=1+7:HC=HC-1:I=10 3240 NEXT 1 3250 IF OB(NO-7)<>99 THEN PRINI"YOU HAVEN'T GOT SZSO IF UBANO 77<br>ITI":RETURN<br>3260 PRINT"D.K.": OB(NO-7)=CP: (N=IN-1 3270 IF CP=19 AND NO=13 THEN WF=1 3280 RETURN S300 REM##\*\*\*\*\*\*\*\*\*CUT\*\*\*\*\*\*\* 3310 IF 08(1) < 99 THEN PRINT"YOU VE NOTHING SHARP ENDUGH'": RETURN 3320 IF ND<311 THEN PRINT"YOU CAN'T CUT THAT'":<br>RETURN 3330 IF CPOS THEN PRINT"YOU CAN'T DO THAT": RETURN 3340 IF F CF=1 THEN FRINT"YOU'VE ALREADY DONE<br>THAT'":RETURN

#### **APPLE IIe continued**

#### 3350 PRINT "THE SEAWEED FALLS AWAY TO REVEAL AN<br>OPEN WINDOW" 3360 DR(4) = 5:EX(5,2) = 11:CF = 1<br>3370 LOR(5) = LEF1# (LOR(50,59) + ° (ALOPEN MINDOW IN<br>IT ": RETURN IT ": REIDEN<br>
3410 | IE FF = 1 AND NOI = "FL1" IHEN | PRINT "708 %<br>
ALREADY GOT HEN CN ": KEINEN<br>
ALREADY GOT HEN ON ": KEINEN FF = 1:06x2)<br>
3420 | F OB(2) = 99 AND NOI = "L1" THEN FF = 1:06x2)<br>
= 0: PRINT "THEY FIT NILFF 3430 IF NO = 14<br>SILLY '": RETURN 3440 PRINT "YOU CAN I WEAR THAT '": RETURN 2119 FRIDEL TOULORN FULFAR IHAT <sup>(1</sup>): RETURN<br>3510 REM SERVER TO AND NO = 11 FHEN 3550<br>3510 FF CF = 10 AND NO = 11 FHEN 3550<br>3530 FF CF = 7 AND NO = 12 FHEN 3550<br>3530 FF CF = 20 THEN FRINT "THAT MON'T DU ANY<br>6000 PP CF CF 3540 PRINT "NOTHING HERE WANTS IT!": NETURN<br>3550 IF DB(4) { > 99 THEN PRINT "YOU HAVEN I GOT 3550 IT": RETURN IT": RETURN 3590 0B(5) = 0:EX(7.2) = 13 PRINT "THE FISH SNATCHES THE BONE AND RETINES IN 3600 A CORNER"<br>3610 LOT() = "YOU ARE IN A LOM GAVERN, A BONEFISH (a IN THE CORNER GNAMING ON A THIGH BONE": RETURN PR HEN CRIME SIND DATE IS NOT ALC: IF LIELS  $\ell \simeq \gamma - \gamma_5 \gamma$  ,  $\epsilon$  if  $\beta$  and  $AB = B + r$ ian a rei (7 beteken<br>Jacob - Jacob Scophic ef - Scope (1 − 5 b)<br>TDN-B0 - LSD I EVEN A LExikult (\*\*r BETURN) 50 HEY 21111 - a 19614 FEINI "7181 IE US S I THEN FRINT "IT S MINERIA DRIVEED .": 1471173.435  $5\pi/9\pi$ 18 - 140au - 140au - 1410 - 1410 - 1410 - 1420 - 1420 - 1430 - 1440 - 1440 - 1440 - 1440 - 1440 - 1440 - 1440 - 1440 - 1440 - 1440 - 1440 - 1440 - 1440 - 1440 - 1440 - 1440 - 1440 - 1440 - 1440 - 1440 - 1440 - 14  $1.000 \times \text{NEM}$  are experience at  $0.000 \times \text{PPE}$  and  $1.400 \times \text{PSE}$  and  $1.400 \times \text{PSE}$  and  $1.400 \times \text{PSE}$ 14 INER 19701 "200 PRINT "yid! HeVLN ( cril IBUGG) 3950 NEXT 1: RETURN SOO NEW WARRANT THESE ARE THE VERBALLED PRIME ON THE SALE OF THE VERBALL OF THE VERBALL OF THE VERBALL OF THE VERBALL OF THE VERBALL OF THE VERBALL OF THE VERBALL OF THE VERBALL OF THE VERBALL OF THE VERBALL OF THE VERBALL LETTERS) ": RETURN 4000 REN REFERENCEFED LOR FERRELL 4010 PRINT : PRINT LOFAGP: IF CF = 22 THEN LF = 1: **RETURN**  $4020$  FOR  $1 = 1.10, 10$ 4030 IF  $(1 \times 5 \text{ AND } U \approx 15)$  THEN 4050<br>4040 IF  $90^{\circ}$  is the then the number of "stime (1);" IS HERE'<br>4050 NEXT 1 4060 PRINT : PRINT "EXITS: WARD THE EXCEPT 20 STHEN FRIM PROFILE 1:<br>4080 IF EXCEPT 30 STHEN FRIM PROD.<br>4090 IF EXCEPT 30 STHEN FRIM "EAST 1"<br>4100 IF EXCEPT 30 STHEN FRIM "WEST 1": 4110 FEXCE, 4) 3 DIRN FEINST<br>4110 FRINT : PRINT 3 REUNA<br>5000 REM : PRINT I NEUWART 100 PRINT 100<br>5000 REM : PRINT 100 PRINT 100 PREFIDE S GAVERNS<br>5000 PRINT : PRINT " YOU HAVE FUUND THE MAGIC PLUG"<br>5000 PRINT " PART DELOUG HELP' 5090 NN = 14:VV = 11:CP = 3:IN = 1:HC = 0:WF = 0:LF =  $0.10F =$  $0.1\mathrm{FF}$  =  $0.1\mathrm{CF}$ S100 DIM LUB(24): DIM EX(24,4): DIM NO: ONO: OIM VBFS<br>VV): DIM OBE(10): DIM OB(10) S110 FOR 1 = 1 JD 24<br>5120 IF 1 = 17 DR 1 = 18 OR 1 = 23 OR 1 = 24 THEN LOR  $(1) =$  COs  $(12)$ : GOTO 514  $5130$  READ DA:  $L04(1) = D4$ 5140 WEAT I 5450 FOR J = 1 TO 24: FOR J = 1 TO 4: READ EXIL, dis NEXT J= NEXT I PRESS JPDR 1 = 1 TO 101 READ OB\$(I); READ OF<br>5120 FOR 1 = 1 TO NW; READ NOE(I); NEXT I<br>5180 FOR I = 1 TO VW; READ NOE(I); NEXT I<br>5180 FOR I = 1 TO VERTING FORM I LODE = 1 TO 10: READ OB\$(1): READ OB{1); NEXT 1 S190 GOSUB 4000: RETURN : REM 5500 REM END IO IF CP = 22 THEN PRINT "WITH ONE SWIFT SNAP THE<br>No: BITES OFF YOUR HEAD": GOID SSAD 5510 and the contract of the contract of the contract of the contract of the contract of the contract of the contract of the contract of the contract of the contract of the contract of the contract of the contract of the contra <u> a shi ne a shekara ta 1999 a shekara ta 1999 a shekara ta 1999 a shekara ta 1999 a shekara ta 1999 a shekara </u>

#### **COMMODORE 64 continued**

3350 PRINT"THE SEAWEED FALLS AWAY TO REVEAL AN OPEN WINDOW."<br>5360 OB(4)=5: EX(5,2)=11:CF=1 3370 D#(5)=LEFT\$(D#(5),19)+"AN OPEN WINDOW IN IT";RETURN 3400 REM #\*\*\*\*\*\*\*\*\*WEAR\*\*\*\*\*\*\*\*\*\*\*\*\*\*  $3410 \text{ IF FF=1 AND NOIF="FLI" THEN PRINT"Y0U'VE  
\n
$$
AERFAY GOT THEM ONU**FETURN  
\n3420 IF OB(2) = 99 AND NOIF"FLI" THEN FF=1:OR(2)=0x  
\nPRINT"THEY FIT NICELYI"
$$$ 3430 IF NO=14 AND HC>O THEN PRINT"THAT'S REALLY<br>SILLY'':RETURN<br>3440 PRINT"YOU CAN'T WEAR THAT!":RETURN 3500 REM \*\*\*\*\*\*\*\*\*BIVE\*\*\*\*\*\*\*\*\*\*\*\*\*\*\*\* 3510 IF CP=10 AND NO=11 THEN 3550<br>3520 IF CP=7 AND NO=12 THEN 3580 3530 IF CP=20 THEN PRINT"THAT WON'T DO ANY GOOD ' ' : RETURN 3540 PRINT"NOTHING HERE WANT'S IT";RETURN 3550 IF OB(4)<>99 THEN PRINT"YOU HAVEN'T GO! IT";RETURN 3560 DB(4)=0:DB(3)=10<br>3570 PRINT"SOMETHING GLINTS IN THE CORNER": **RETURN** 3580 IF OB(5)<>99 THEN PRINT"YOU HAVEN I GOT I!"; RETURN 3590 OB(5)=0:EX(7,2)=1 3600 PRINT"THE FISH SNATCHES THE BONE AND<br>RETIRES TO A CORNER" 3610 T\*(7)="YOU ARE IN A LAVERN. IN THE CORNER A" 3615 D\$(7)="BONEFISH IS CHEWING A THIGH BONE": RETURN 2620 IF OR(3) 99 IMEN PRINTPYOU HOVEN'T LYEN<br>2620 IF OR(3) 99 IMEN PRINTPYOU HOVEN'T LYEN<br>60I A KEY'":RETURN SARD IF NO 5 AND (CP=3 OR CP=9) THEN PRINT" THERE<br>TSN T EVEN A PEYHOLE''' RETURN CONTINUE 3650 IF CP -13 OR NO: 26 THEN PRINT YOU CAN'T DO THAT : RETURN 3660 IF UE=1 THEN PRINT"IT'S ALREADY<br>UNLOCTED!":PLIURN 3690 DELLAR="":REIURN **B** 2010. REMORALLARRALLISERRRRRRRRRRRRRRRR 3710 IF CP-20 OR NO. 14 THEN PRINT YOU CAN'T DO THAT HERE": RETURN 3720 IF HC 4 THEN PRINT"YOU HAVEN'T GOT FNOUGH **FAIRS: ": RETURN** 3730 PRINT"THE OCTOPUS CAN'T MOVE.HE ISN 1 AMUSED<sup>1</sup>  $1/40$  FOR  $1$  =7 10 10:08(1)=0;NEXT 3750 HL=01FX(20,4)=19<br>3750 HL=01FX(20,4)=19<br>5760 Tł(201="YOU ARE IN A CORRIDOR WITH A<br>3770 Dł(20)="A COLOREUL, MANACLED OCTOPUS<br>5115 SULVING, "sRETURN<br>3700 EIN SULVING, "sRETURN 3800 REM \*\*\*\*\*\*\*\*\*\*INVENTORY\*\*\*\*\*\*\*\*\*\*\* 3810 PRINT: PRINT "YOU ARE CARRYING:-3820 IF IN=0 THEN PRINT"NOTHING!":RETURN<br>3830 FOR [=1 TO 10<br>3840 IF OB(1)=99 THEN PRINT"A ";OB\$(1) 385G NEXT: RETURN<br>3900 REM \*\*\*\*\*\*\*\*\*\*HELP\*\*\*\*\*\*\*\*\*\*\*\*\*\*\*\* 3910 PRINT: PRINT"THESE ARE THE VERBS YOU MAY  $USE:~$ 3920 FOR 1=1 TO VV:PRINT VB\$(1),::NFXT I<br>3930 PRINT:PRINT \*(YOU NEED ONLY TYPE THE<br>FIRST THREE LETTERS)";RETURN 4000 REM \*\*\*\*\*\*\*\*\*\*LOOK\*\*\*\*\*\*\*\*\*\*\*\*\*\*\*\* 4010 PRINT: PRINT T\$ (CP); PRINT D\$ (CP); IF CP=22<br>THEN LF=1: RETURN 4020 FOR [=1 TO 10<br>4030 IF I=5 AND CP=15 THEN 4050<br>4040 IF OB(I)=CP THEN PRINT"A ";OB\$(I);" IS HERE" 4050 NEXT I 4060 PRINTIPRINT"EX1TS: 4000 FRINTIPHENT THEN PRINT "NORTH" "1<br>4070 FF EXCP, 2330 THEN PRINT "SQUTH" "1<br>4080 FF EXCP, 2330 THEN PRINT "SQUTH" "1<br>4100 FF EXCP, 3330 THEN PRINT "WEST" "3<br>4110 PRINT:PRINT:PRINT:RETURN<br>4110 PRINT:PRINT:PRINT:RETURN 000 REM \*\*\*\*\*\*\*\*\*\*[NITIALIZE<mark>\*\*\*\*\*\*\*\*\*</mark>\* 501G PRINT"L." SOZG PRINTSPO(12)"NEPTUNE'S CAVERNS"<br>503G PRINT" "YOU HAVE FOUND THE MAGIC PLUG THAT"<br>504G PRINT"BELONGS AT THE BOTTOM OF THE SEA, AND"<br>505G PRINT"DECIDE TO REPLACE IT BEFORE THE WATER"<br>506G PRINT"DRAINS AWAY, WITH YOUR SC 5080 PRINT"ADVENTURE..."<br>5090 PRINT "(IP YOU NEED ASSISTANCE TYPE HELP)" 5100 NN=14: VV=11: CF=3: IN=1: HC=0: WF=0: LF=0: UF=0:  $FF=O$   $2CF=O$ 5110 DIM T#(24) - DIM D#(24) : DIM EX(24,4) : DIM NO#(NNY): DIM VB# (VV) 5120 DIM OB\$(10):DIM (B6(10)<br>5130 FOR I=1 TO 24<br>5140 IF I=17 OR I=10 DR I=23 OR I=24 THEN<br>TAXIL-TAXILIBRA(1):P5(12): GOTO 5140 T#(I)=T#(12):D#(I)=D#(12): GOTO 5160<br>5150 READ T#,D<u>#;T#(I)=T</u>#:D#(I)=<u>D#</u>

#### **APPLE IIe continued**

#### **COMMODORE 64 continued**

IF CP = 16 JHEN PRINT "THE SPINES ON THE SEA-URCHINS ARE VERY FUISUNDUS' YOU DIE A HORRIBLE DEATH<br>NEXT TIME FAKE PRECAUTIONS'": 6010 SS40<br>5530 PRINT "WITH A THUNK" THE FLUG DROPS INTO THE H OLE AND THE SWIRLING WAIFRS GROW SILLE CONGRATULATIONS YOU SAVED THE SEAS  $E_2E_1A_2$ INPUT "DO YOU WISH ID PLAY AGAIN"  $"$ :Ri  $\begin{array}{lll} \mbox{IF} & \mbox{LEF} \; \mbox{IF} & \mbox{d} \mbox{A} \; \mbox{A} \; \mbox{A} \; \mbox{A} \; \; \mbox{A} \; \; \; \mbox{A} \; \; \; \mbox{A} \; \; \mbox{A} \; \; \mbox{A} \; \; \mbox{A} \; \; \mbox{A} \; \; \mbox{A} \; \; \mbox{A} \; \; \mbox{A} \; \; \mbox{A} \; \; \mbox{A} \; \; \mbox{A} \; \; \mbox{A} \; \; \mbox{A$ 5550 THEN RUN 5560 FRINT OUGO HEMI RIE-PIE : MEIURN<br>OUGO REM \*\*\*\*\*\*\*\*\*DESLRIMIIUNS\*\*\*\*\*\*\*\*\*<br>OUIO DATA "YOU MRE ON THE SEABED THE MA "YOU HRE ON THE SEABED, THE WAY WEST IS 8010 DATA A HIGH CORAL REEL STREED, THE WAT WEST AT A SOLD A HIGH CORAL REEL "<br>8029 DATA "YOU APE ON THE SEARED, IO THE SOUTH A<br>BARNACLED WALL TOWERS ABOVE YOU,"<br>8030 DATA "YOU ARE THEFRONT OF A MODDEN DOOR, YOU LAN SEE NO HANDLE." 6040 DATH "YOU ARE UN THE SEARED.ID THE SOUTH A<br>BARNACLED WALL TOWERS ABOVE YOU."<br>6050 DATA ".OU ARE UN THE SEARED. TO THE SUUTH A BARNACLED WALL HAS A SUUGRE PATCH OF SEAWEED GROWING ON 11. **DO LO** "YOU ARE ON THE SEABED. TO THE SOUTH IS A **LOSIL** BARNACLED WALL.A CLIFF BLOCKS THE WAY EAST."<br>6020 Pale - YOU ARE IN A LONG, LUM CAVERN, AT THE FAR END A LARGE BONEFISH IS SWIMMING AROUND."<br>6080 DAIA - "YOU ARE IN A BRIGHTLY LIF CHAMBER.THE WALLS, FLOOR AND ROOF GLOW IN SHIMMERING LIGHT. AUSE DATA "YOU ARE IN A DIMLY LIT CAVERN WITH A<br>HUGE DOOR AT THE FAR END, YOU CAN SEE NO HANDLE."<br>6100 DATA "YOU ARE IN A RODM FULL OF HUNGRY" STOP PHIM TO HE IN A ROUP FOLL OF HUNDRY MANNER<br>6110 DATA "YOU ARE IN A SMALL ROOM.THE NURTH WALL<br>6110 DATA "YOU ARE IN A SMALL ROOM.THE NURTH WALL THE SEABED" THE SEARED"<br>6120 DATA - "YOU ARE IN AN AM-A-Z-NGLY SOUARE ROOM.<br>THE WALLS,FLOOR AND ROOF ARE ALL SOUARE AS ARE ALL THE **EXITS**" 6130 DATA "YOU ARE IN A TINY LITTLE ROOM THAT IS OCCUPIED BY A CHEST INSURIBED WITH THE INITIALS D.J."<br>6140 DATA "YOU ARE IN A COLD, MURKY ROOM, GREY MUD SUPPLE AROUND YOU AND YOU FEEL A FAINT CURRENT FAST"<br>6150 DATA - "YOU ARD YOU FEEL A FAINT CURRENT FAST"<br>6150 DATA - "YOU ARE IN A GLOOMY AND EEKIE PLACE.ALI<br>AROUND YOU ARE THE BONES OF LONG DEAD EXPLORERS'" PLACE.ALL 6160 DATA "YOU ARE IN A SOUARE ROOM. THE SOUTH EXIT WEST DOORWAYS ARE CRAWLING WITH SEA URCHINS" 6170 DATA - "YOU ARE IN A CIRCULAR ROOM WITH A VERY<br>STRONG CURRENT THAT SWIRLS ANOUND THE ROOM AND DOWN A HOLE IN THE FLOOR"<br>6180 DATA "YOU ARE IN A CORRIDOR WITH A STRONG SIBO DATA "YOU ARE IN A CONNECT IS BLUCKED BY THE ARMS OF<br>CURRENT GOING WEST.YOUR WAY IS BLUCKED BY THE ARMS OF DATA "YOU RE IN A SHIPWRECKED CAPTAIN'S CABIN 6190 AND FEEL THE FLOW OF WATER TO THE WEST"<br>AND FEEL THE FLOW OF WATER TO THE WEST" THE JAWS OF A GREAT WHITE SHARK." REM \*\*\*\*\*\*\*\*\*\*EXITS\*\*\*\*\*\*\*\*\*\*\*\*\*\*\*\* 6210 DATA 0,0,2,0, 0,0,3,1, 0,0,4,2, 0,0,5,3<br>DATA 0,0,6,4, 0,0,0,5, 0,0,8,0, 0,14,0, 6220 6230 6240 DATA  $0,15,0,0, 0,16,0,0, 5,17,12,0, 0,18,12,11$ <br>7,0,0,0, 8,0,15,0, 9,21,16,14, 10,22,17, 6250 DATA  $15$ 6260 DATA 11,23,18,16, 12,24,18,17, 0,0,20,0, 0,0  $, 21, 0$ 6270 DATA 15,0,0,20, 0,0,0,0, 17,23,24,0, 18,24.  $24,23$ REM \*\*\*\*\*\*\*\*\*\*\*\*OBJECTS\*\*\*\*\*\*\*\*\*\*\*\*\* 6300 6310 DATA KNIFE,2 6320 DATA PAIR OF FLIPPEES.6 6330 DATA KEY.0 6340 CLUMP OF SEAWEED, O DATA DATA ROTTEN OLD BONE, 15 6350 6360 DATA MAGIC PLUG, 99 YELLOW PAIR OF HANDCUFFS.O 6370 DATA GREEN PAIR OF LANDCUFFS, 9 6380 DATA 6390 DATA RED PAIR OF HANDCUFFS,17<br>DATA BLUE PAIR OF HANDCUFFS,17<br>REM \*\*\*\*\*\*\*\*\*\*\*\*\*\*\*NEUNS\*\*\*\*\*\*\*\*\*\*\*\*\* 6400 6500 6510 DATA NOR, SOU, EAS, WES, DOO, CHE, WIN, KNI, FL1, KEY, SEA, BON, PLU, HAN REM \*\*\*\*\*\*\*\*\*\*\*\*\*\*VEFBS\*\*\*\*\*\*\*\*\*\*\*\* 6520 6530 DATA 60 , GET, DROP, CLT, WEAR, GIVE, UNLOCK, USE, INVENTORY, HELP, LOOK

<u> Sandaría marmadóineo</u>

5160 NEXT 5170 FOR  $\left[ \begin{array}{ccc} \infty & 1 \end{array} \right]$  to  $24$ : FOR J=1 TO  $4$ : READ EX(1,J): NEXT  $J_x$ 5180 FOR I=1 TO 101READ OR\$(I), OH(I):NEXT 5190 FOR T=1 TO NN:READ NO# (1):NEXT 5200 FOR I=1 TO VV:READ VR\$(I):NEXT I 5210 GOSUB 4000: RETURN: RFM LOOK O REMANNARANNARANENDARKANKANKANKAN 5510 IF CP=22 THEN PRINT"WITH A SNAP THE SHARL THILES  $0FF$ YOUR HEAD": 60105570 5520 IF CP=16 THEN PRINT"YOU HAVE STEPPED ON A POISONOUS SEA-URCHIN" 5530 1F CP=16 THEN PRINT"YOU DIF A HORRINT DEATH.": 6010 S570<br>SS40 PRINT"WITH A 'THUNK' THE PLUG DROPS INTO UN!" 5550 PRINT"HOLE AND THE SWIRLING WATERS GROW 'LLLL" SSSO PRINT"CONGRATULATIONS, YOU SAVED THE NEW STUDIES SSO PRINT"CONGRATULATIONS, YOU SAVED THE NEW STUDIES<br>5520 INPUT"DO YOU WISH TO PLAY AGAIN"IPL<br>5530 IF LEFTICRE-RILL-TY THEN RUN<br>5590 PRINT"BYE-BYE"JRETURN SUOO REMEZANAARADESCRIPTIONSAKKANAANA 6010 DATA "YOU ARE ON THE SEARED THE WAY WEST IS" 6011 DATA "BLOCKED BY A HIGH CORAL REEF" SO2O DATA "YOU ARE ON THE SEARED TO THE SOUTH A"<br>6020 DATA "YOU ARE ON THE SEARED TO THE SOUTH A" 6030 DATA "YOU ARE IN FRONT OF A WHODEN DOOR, YOU" SOAD DATA "YOU ARE ON THE SEARED.TO THE SOUTH A"<br>6040 DATA "RARNACLED WALL TOWERS ABOVE YOU."<br>6050 DATA "YOU ARE ON THE SEARED.TO THE SOUTH A" DATA "BARNACLED WALL HAS A SQUARE PATCH OF<br>SEAWEED GROWING ON IT." 6051 6060 DATA "YOU ARE ON THE SEABED. TO THE SOUTH" 6061 DATA "IS A BARNACLED WALL.A CLIFF BLOCKS THE WAY EAST.' 6070 DATA' "YOU ARE IN A LONG, LOW CAVERN. AT THE FAR" 6071 DATA "END A LARGE BONEFISH IS SWIMMING AROUND."<br>6080 DATA "YOU ARE IN A BRIGHTLY LIT CHAMBER.THE" 5081 DATA "WALLS, FLOOR AND ROOF GLOW IN SHIMMERING LIGHT." 6090 DATA "YOU ARE IN A DIMLY LIT CAVERN WITH A"<br>6091 DATA "HUGE DOOR AT THE FAR END.YOU CAN SEE NO HANDLE.' 6100 DATA "YOU ARE IN A ROOM FULL OF HUNGRY"<br>6101 DATA "SEAHORSES.THEY NUZZLE YOUR HAND IN A FRIENDLY MANNER 6110 DATA "YOU ARE IN A SMALL ROOM, THE NORTH WALL" 6111 DATÁ "HAS A SMALL WINDOW IN IT THROUGH **MHICH** YOU CAN SEE THE SEARED" 6120 DATA "YOU ARE IN AN AM-A-Z-E-NELY SOUARE ROOM" S121 DATA "THE WALLS,FLOOR AND ROOF ARE ALL SOUARE<br>6121 DATA "THE WALLS,FLOOR AND ROOF ARE ALL SOUARE<br>6130 DATA "YOU ARE IN A TINY LITTLE ROOM THAT IS"<br>6131 DATA "OCCUPTED BY A CHEST INSCRIBED WITH THE INITIALS D.J." - INTITALS D.J."<br>6140 DATA "YOU ARE IN A COLD, NURKY ROOM.GREY MUD"<br>6141 DATA "SWIRLS AROUND YOU AND YOU FEEL A FAINT CURRENT TO THE EAST."<br>6150 DATA "YOU ARE IN A GLOOMY AND EERTE PLACE.ALL" 6151 DATA "AROUND YOU ARE THE BONES OF LONG DEAD EXPLORERS!" 6160 DATA "YOU ARE IN A SQUARE FOOM. THE SOUTH EXIT HAS THE WORDS 'DO NOT ENTER''<br>6161 DATA "ABOVE IT, THE NORTH AND WEST DOORWAYS ARE CRAWLING WITH SEA URCHINS. 6170 DATA "YOU ARE IN A CIPCULAR ROOM WITH A VERY STRONG CURRENT THAT SWIRLS" 6171 DATA "AROUND THE ROOM AND DOWN A HOLE IN THE FLOOR. 61BO DATA "YOU ARE IN A CORRIDOR WITH A STRONG CURRENT GOING WEST. YOUR WAY"<br>6181 DATA "IS BLOCKED BY THE ARMS OF A LARGE RAINBOW COLORED OCTOPUS. 6198 DATA "YOU'RE IN A SHIPWRECKED CAPTAIN'S CARIN"<br>6191 DATA "YOU FEEL THE FLOW OF WATER TO THE WEST." 6200 DATA "YOU SEE A RUSH OF SWIRLING WATER AND" 6201 DATA "FACE THE JAWS " A GREAT WHITE SHARK." REM\*\*\*\*\*\*\*\*\*\*\*\*\*\*EXTTS\*\*\*\*\*\*\*\*\*\*\*\*\*\*\* 6210 6310 DATA KNIFE,2 6320 DATA PATR OF FLIPPERS, 6 ASSO SATA KEY O DATA CLUMP OF SEAWEED, 0  $6.34C$ 6350 DATA ROTTEN OLD BONE, 15<br>6360 DATA MAGIC PLUG, 99 6370 DATA YELLOW PAIR OF HANDCUFFS,0<br>6380 DATA GREEN PAIR OF HANDCUFFS.7 6390 DATA RED PAIR OF HANDCUFFS, 17 6400 DATA RLUE PAIR OF HANDCUFFS.11 REMAAARRAARRAARRHUUNSKAARRAARRAAR 6510 DATA NOR, SOU, EAS, WES, DOO, CHE, WIN, KN1, FLI, KEY, SEA, BON PLU HAN 20 REMOARA - A BARA BARA VERBSA A A A A A A A A A A A A DATA 60 , GET, DROP, CUT, WERE, UTVE, UNLOCK, USE, INVENTORY, HELP. LOOK

## **Glossary**

- Array An array is a set of data, held together and identified by one variable name (see also the entry for variable). One way of imagining an array is as a series of boxes within the computer's memory, with each separate piece of data held in a separate box.
- **DATA** A list of information that is required by a program **DATA** can consist of words or numbers, or both together A program is sent to the **DATA** with the instruction **READ.**

•

ಿ

64

**Col** 

Ø.

M

 $\rightarrow$ 

 $\rightarrow$ 

•

**Is** 

- **ON N GOTO** This instruction followed by a series of line numbers tells the computer to Jump to the Nth line number in the seres given For example If the value of VB is 2, then **ON VB GOTO** 1500, 1750, 3900 would send control of the program to line number 1750.
- **FOR ... NEXT** This is a sequence of commands that are used to make the computer repeat an operation a certain number of times. For example, the mstructions **FOR X= 1 TO 5:PRINT 2\*X:NEXT X**  would cause the computer to display the two times table.
	- **GOSUB GOSUB** XXXX sends control of the program to a subroutine starting at line XXXX. The search for line XXXX starts at line 0- so the program will run faster if subroutines that are called most often are placed near the start of the listing.
	- **GOTO** This instruction tells the computer to jump directly to the specified line number, missing out any lines in between. It is often used with **IF** ... **THEN** (see below). Be careful when using **GOTO**s, as it is easy to have the program jumping backwards and forwards so much that the program is difficult to follow.
	- **IF ... THEN** This is used as a way of telling the computer to do something only when certain conditions are true. This instruction often looks something like this: **IF** score = 10 **THEN PRINT** "WELL DONE, YOU'VE WONIII"
		- **INPUT** This instruction allows the computer to be given information while a program is running. When the computer comes to an **INPUT** instruction it prints a question mark (on some computers a different symbol) to prompt the user, and waits for the input to be given.
		- **LEFT\$** In BASIC this instruction is used to copy the left part of a string starting at the left hand end. It is followed in brackets

by figures which indicate the particular string and the number of letters to be copied. **RIGHT\$** does the same, but starts from the right hand end and **MID\$** is used to copy from the middle of the string.

- **LEN** This a BASIC instruction which counts the number of characters in a string.
- **LET** This is one way of giving the computer information. In some programs there may be statements such as:  $X=10$ This simply means that the number ten is stored under the label X. It is often clearer to write: **LET**  $X = 10$ The **LET** statement also gives rise to something that at first sight seems illogical, if not impossible. In many programs you will see things like: **LET** X=X+ 1 Of course, in mathematical terms  $X$  can't equal  $X + 1$ . All this type of statement means is "increase the value of whatever is
- **LIST** This makes the computer display whatever program is has in its memory You can **LIST** single lines, or parts of a program by following the **LIST** command with the appropriate line numbers.

stored in X by one."

Ū,

- **PRINT** This tells the computer to display something on the screen. Letters and symbols that are to be displayed should be enclosed in quotation marks, but numbers need not be.
- **RETURN** This is the SIgnal to end a subroutine. **RETURN** causes control of the program to go back to the statement following the most recently executed GOSUB.
- **Subroutine** A subroutine is a collection of program instructions making up part of a program and used to perform a specific task. The same subroutine may be called to do the same task at different stages of the main program.
	- **String** A string represented by the symbol \$, is a series of letters and/or numbers that are enclosed withm double quotes The computer will not try to interpret any information given within a string, and in most cases will simply print it on the screen when required.
	- **Variables** When you give the computer information you have to give it a label under which it is stored. This label is called a variable since the information it contains may change during the course of the program When you want the computer to

do something wIth the information, you must refer to It by Its label- Its vanable name. For example, the statement **LET**   $A=6$  places 6 under the variable name  $A$ .

There are two types of variable. A numeric variable is one in which the information stored will always be numbers. If the data to be stored consists of letters or words then a string vanable must be used. The vanable name must then be followed by the string sign  $-$  \$. So, for example, if you wanted a name stored the statement would read: LET N\$="JAMES". String variable information must always be in quotes.

## **Index**

#### A

arrays 14, 15, 19,20,22,26,31. 32, 37

#### C

control program 14, 19

#### D

data statements 10, 12

#### E

END subroutine 18, 19, 23 12, 26, 32, 35, 36

#### F

flags 14, 15, 18, 19, 20, 23, 26, 28, 31, 32, 34, 37 format 10 FOR. .. NEXT loop 15, 27, 30, 31, 33, 36, 37

### G

GOSUB 14,19, 31,37

#### $\rm I$

INITIALIZE subroutine 14, 19, 20,21, 31. 37 initial values 13, 15, 20 INPUT subroutine 16, 19 inventory 16, 21. 26, 30, 32, 33, 36

#### L

line number 10 location 8, 9, 10, 12, 15, 20, 26, 28, 29, 30, 31. 33, 34, 35, 36, 37 loop 17, 21. 22, 30, 32, 36

#### M

main program 13 memory space 15, 20

#### o

object description 12 object location 26, 27, 30, 32, 33

#### p

parsing 17, 22

#### S

SORT subroutine 15, 17, 19, 20, 22, 26, 32 subroutines 14, 15, 16, 17, 19,20, 21, 22, 23, 25, 32, 33, 34, 35, 37

#### T

testing 24

#### V

variables 13, 14, 15, 17, 19, 20, 22 verb routmes 25

**. Design**  Cooper West

**c .** 

Ĩ,

 $\overline{\phantom{a}}$  $\blacktriangleright$ 

í.

۱.

 $\chi$ 

 $\ddot{\bullet}$ 

ß.

 $\mathbf{I}$ 

 $\ddot{\phantom{1}}$ 

 $\left| \right\rangle$ ×  $\overline{\mathbf{X}}$ ù.

..

..

J.(

 $\blacktriangleleft$ 

..

 $\overline{\phantom{a}}$ 

**Editor**  James McCarter

• **Program editors** +-Marcus Mllton

• **illustrators** Gerard Brown Andrew Farmer

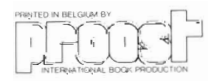

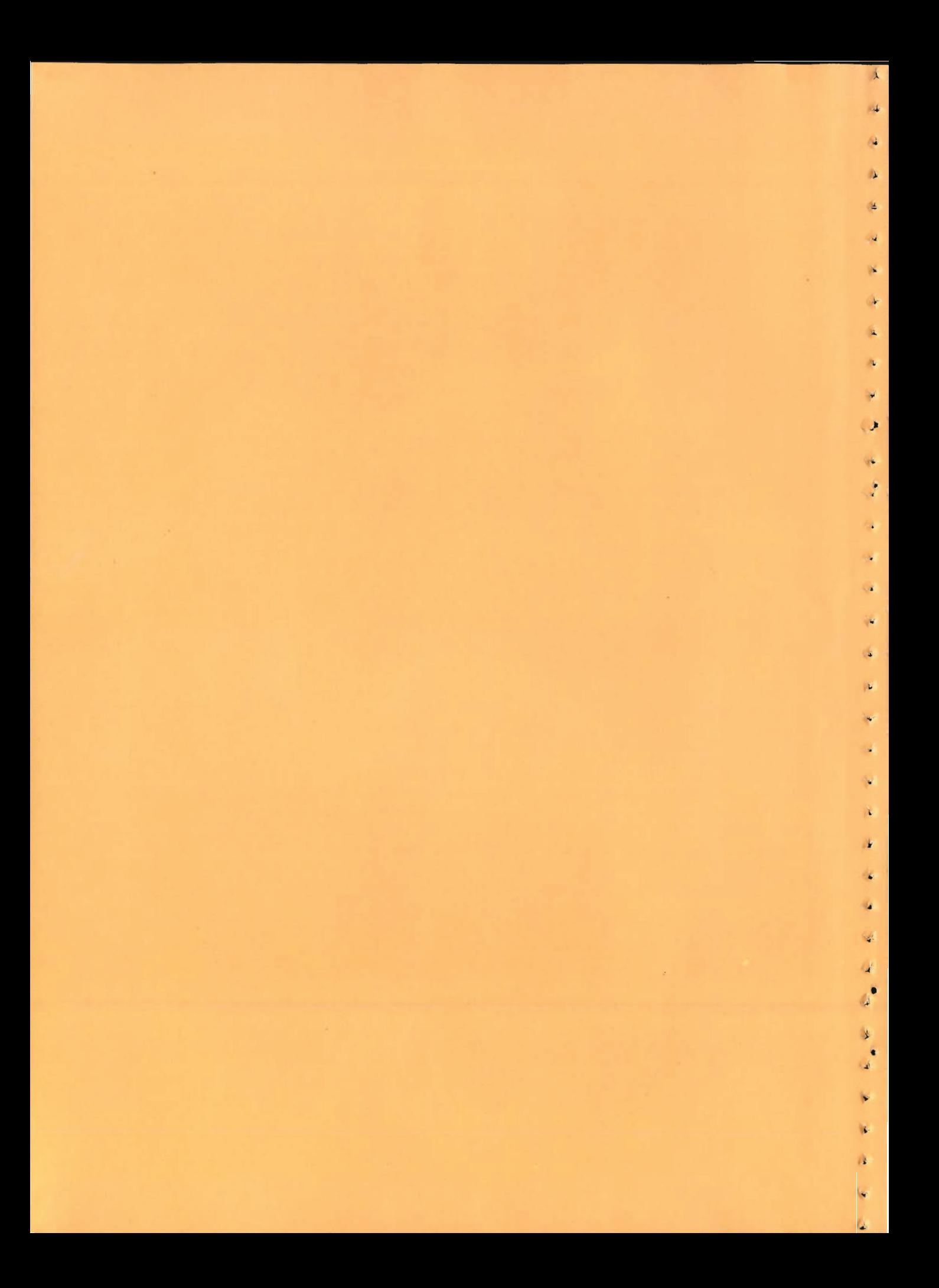

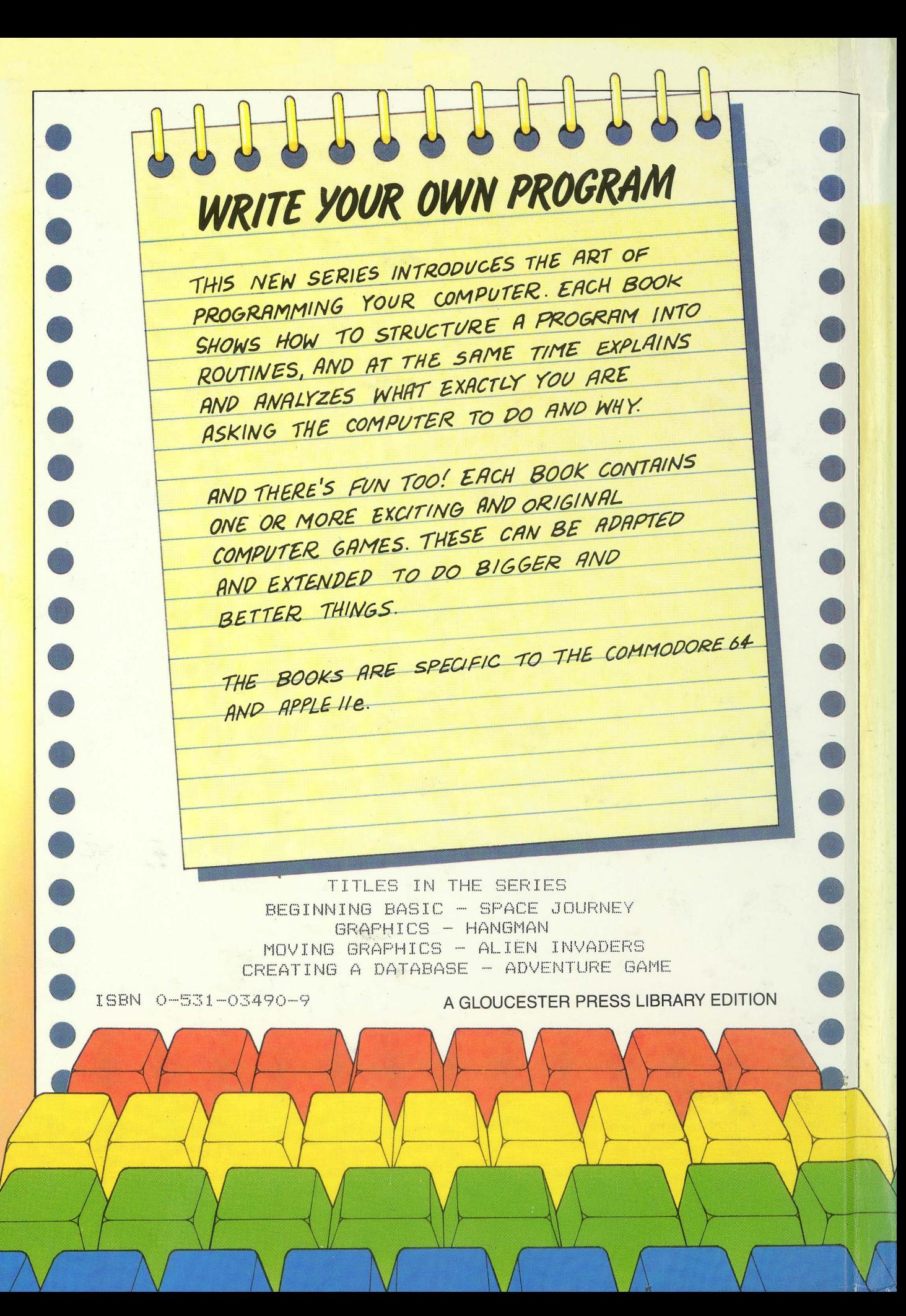